## **Crossing the Digital Divide in Journal Publishing:**  전자학술지와 인쇄본 발행 업무의 일원화

### 이 춘 실 숙명여자대학교 문헌정보학과 교수 대한의학학술지편집인협의회 정보관리위원

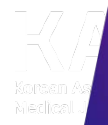

## Agenda

- Journal Publishing/Production Workflows
- Journal Editing Workflows
- Recommendations
- Production Output Examples

### Journal Editing & Publishing Workflows of most journals currently published in Korea

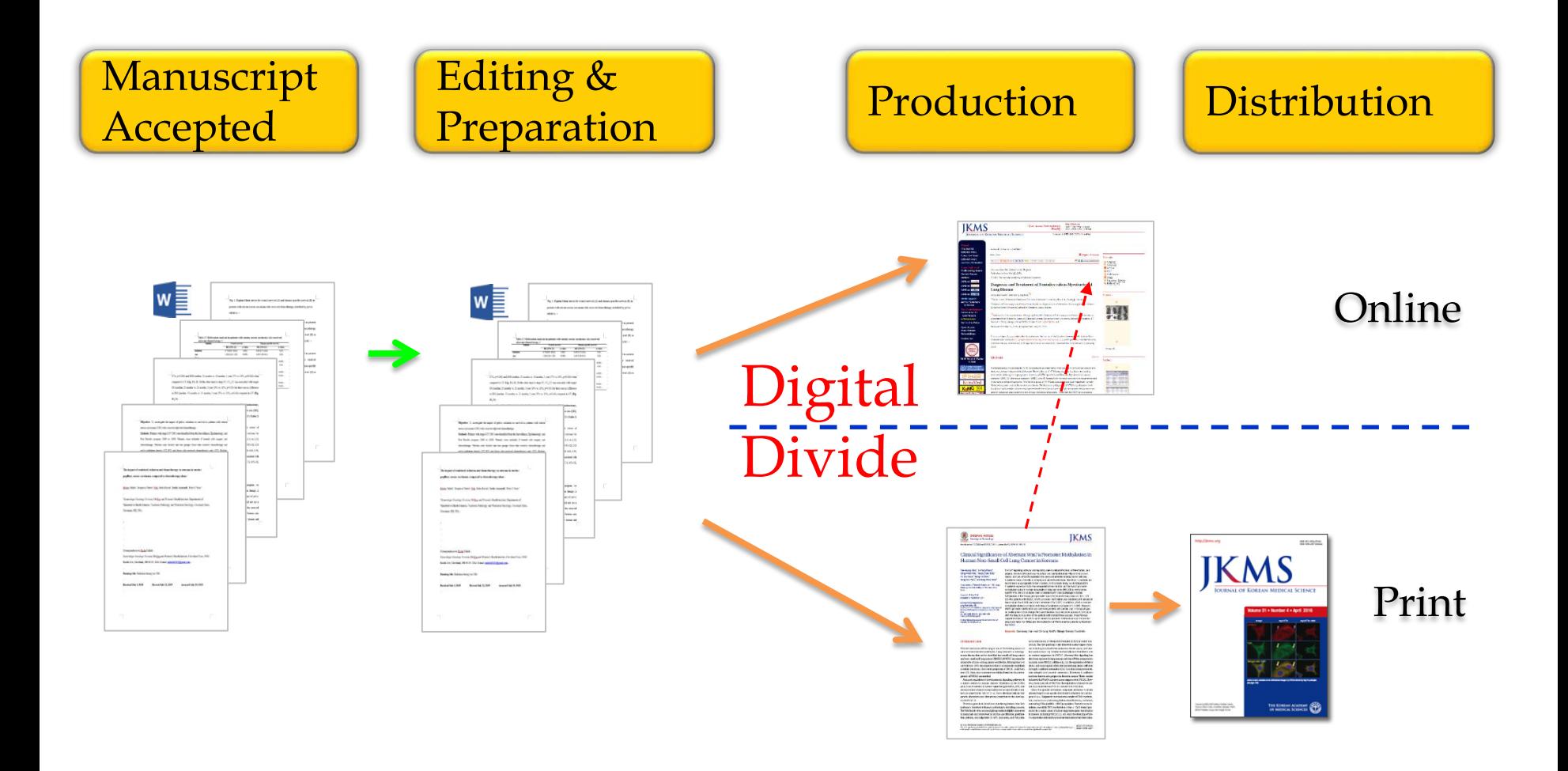

For efficient and fast publishing

- 이원화 되어 있는 학술지 발행 과정 개선은 당면 과제
- Problems  $\rightarrow$  To be resolved
	- Print publication, then online (Separate processes )  $\rightarrow$  E-journal/Print at the same time (One workflow)
	- $-$  Manual processing  $\rightarrow$  Automatic generation
	- $-$  Human Errors  $\rightarrow$  Machine/Systematic detection (error prone  $\rightarrow$  error free)

Time, Human resource and Cost savings

## **Journal Publishing/Production Workflows**

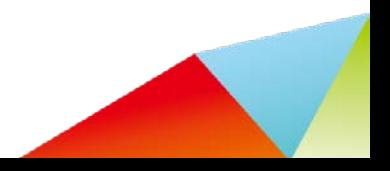

### Journal Publishing/Production Workflow (1): From Final Print version PDF to JATS XML

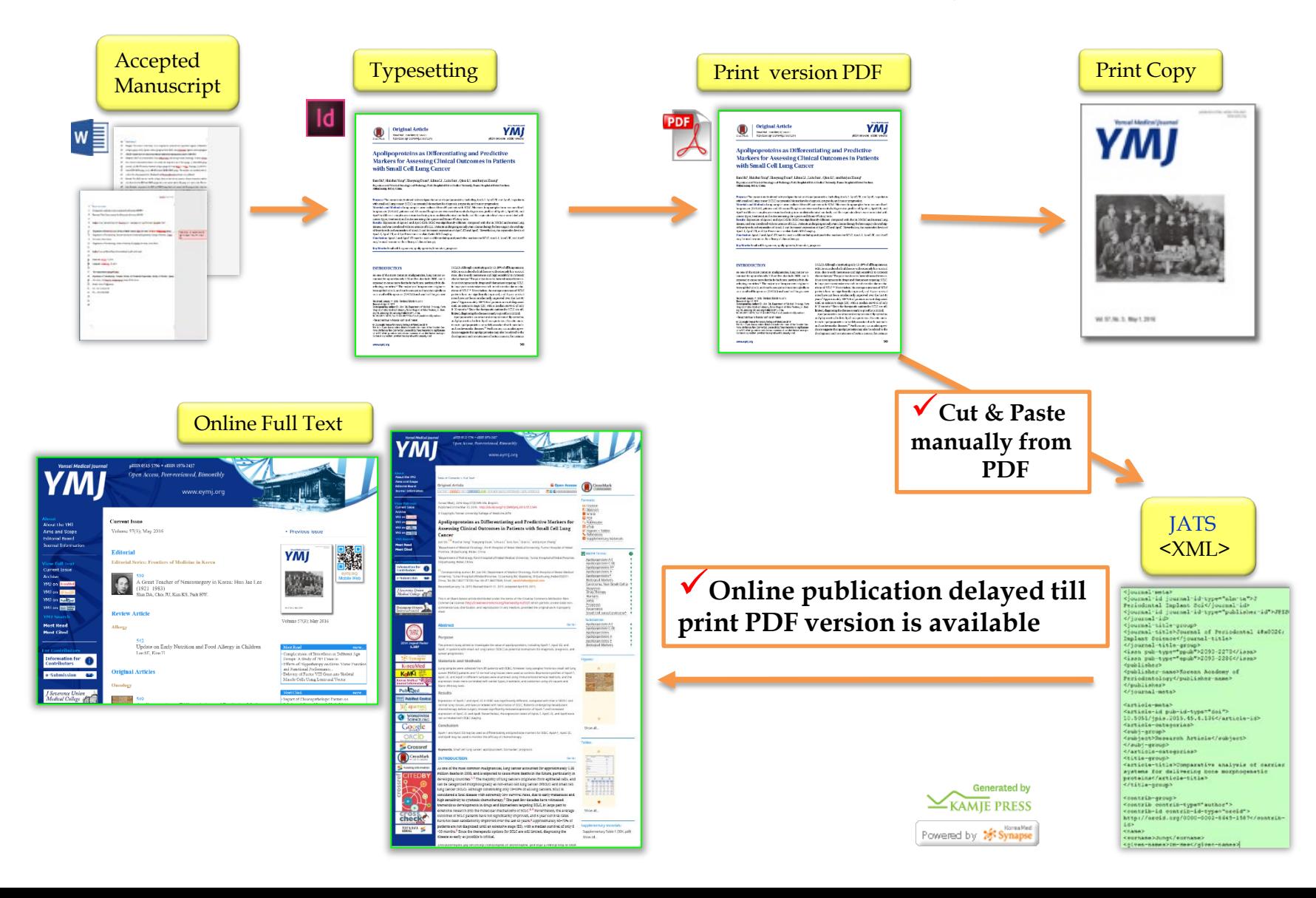

## From Final Print version PDF to JATS XML

- XML file production from print version PDFs
- Manual cut & paste
- Slow, Tedious, Error-prone
- Online publication delayed till print PDF version is available
- Current publishing workflows for most Korean (medical) journals

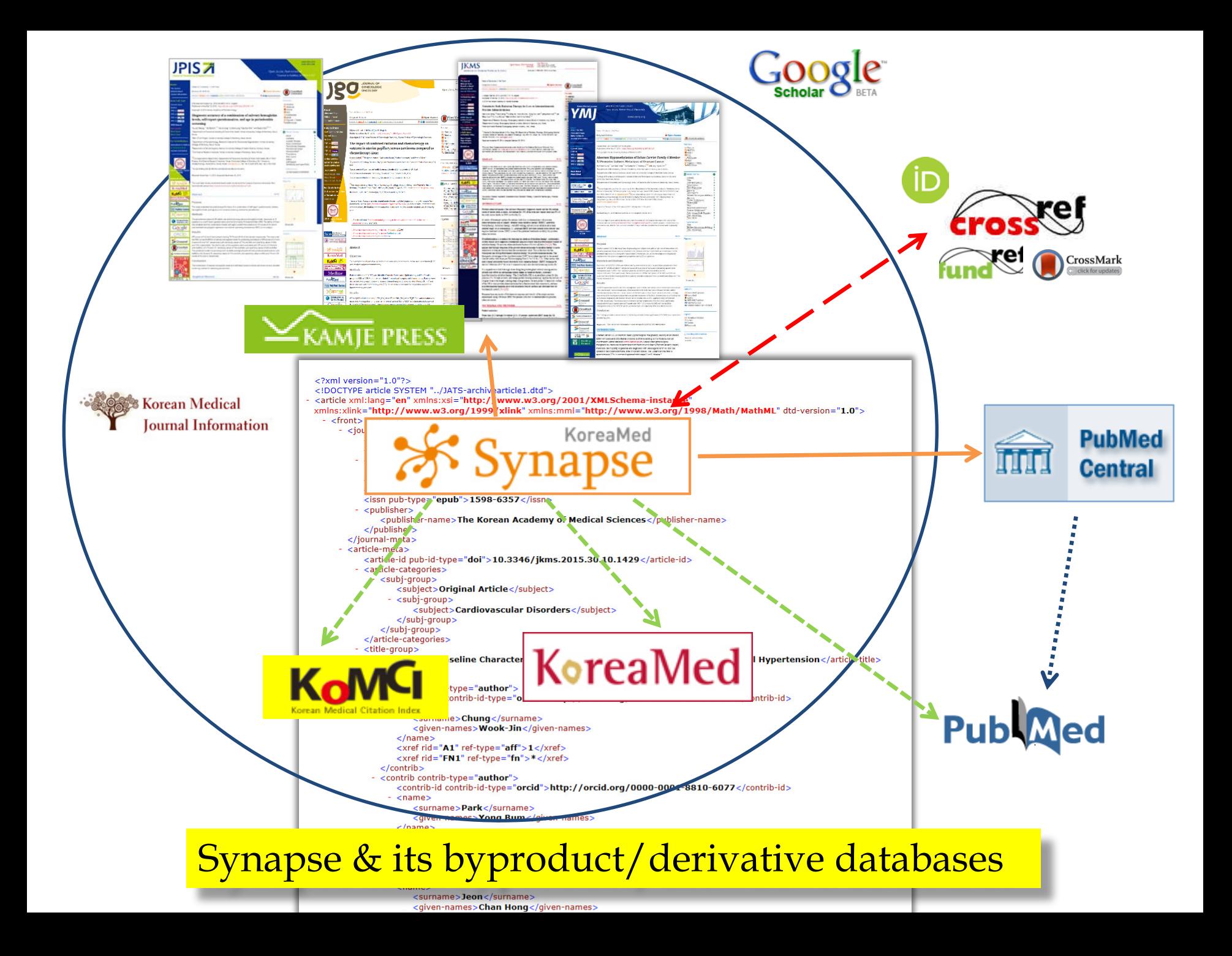

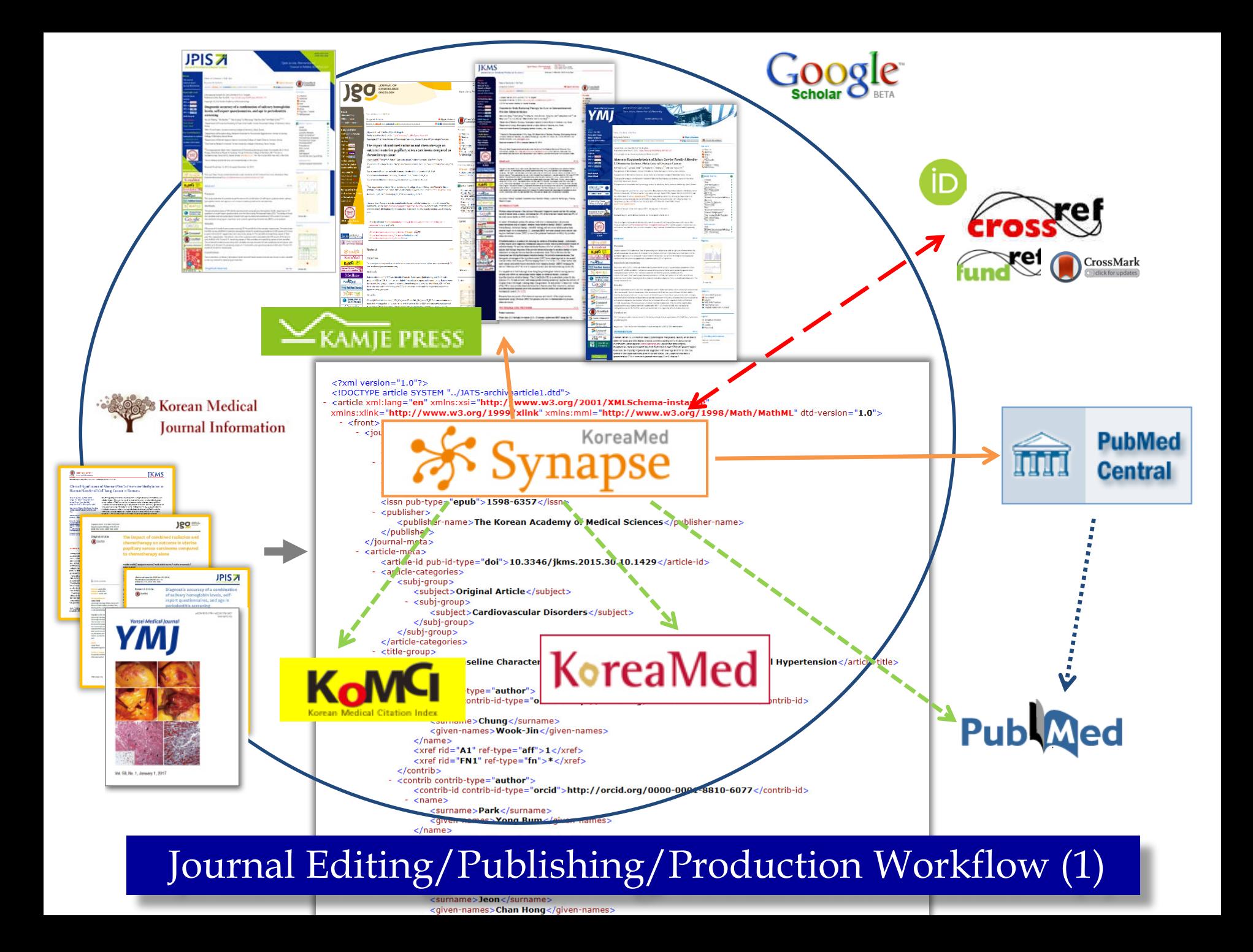

### Journal Publishing/Production Workflow (2): One JATS XML for Online and Typesetting

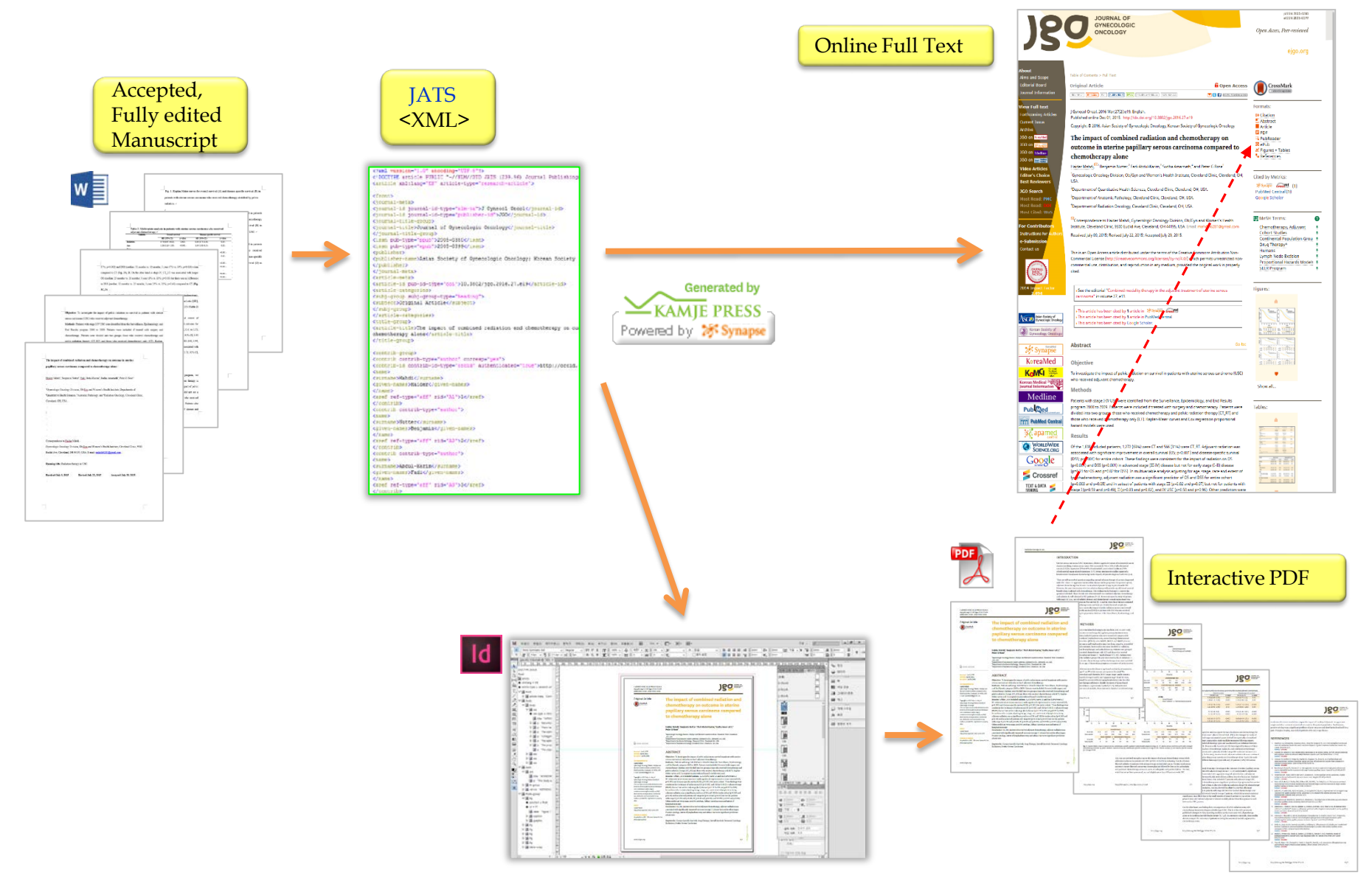

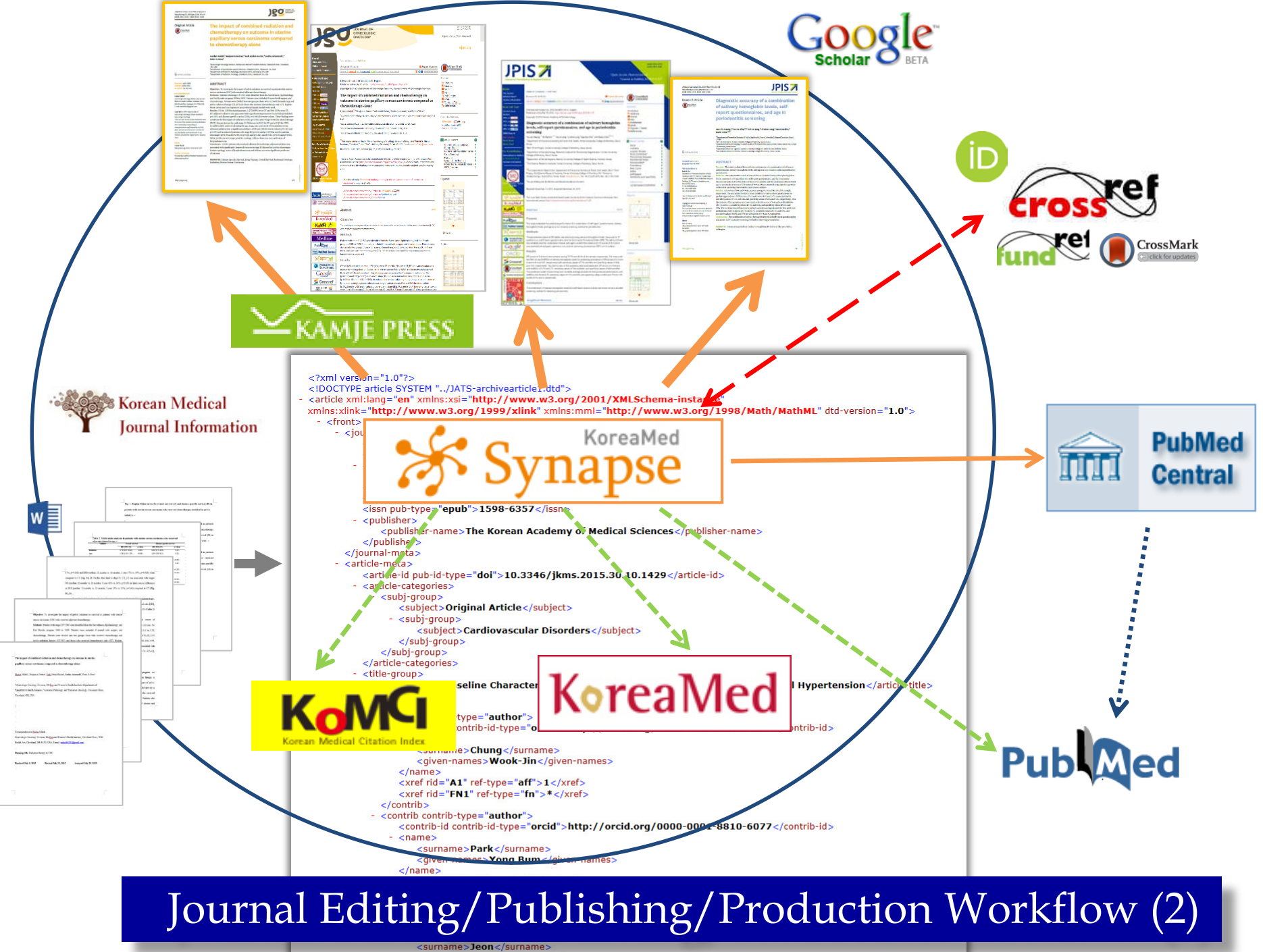

<given-names>Chan Hong</given-names>

### Journal Publishing/Production Workflow (3): One JATS XML for Online, Typesetting and Print

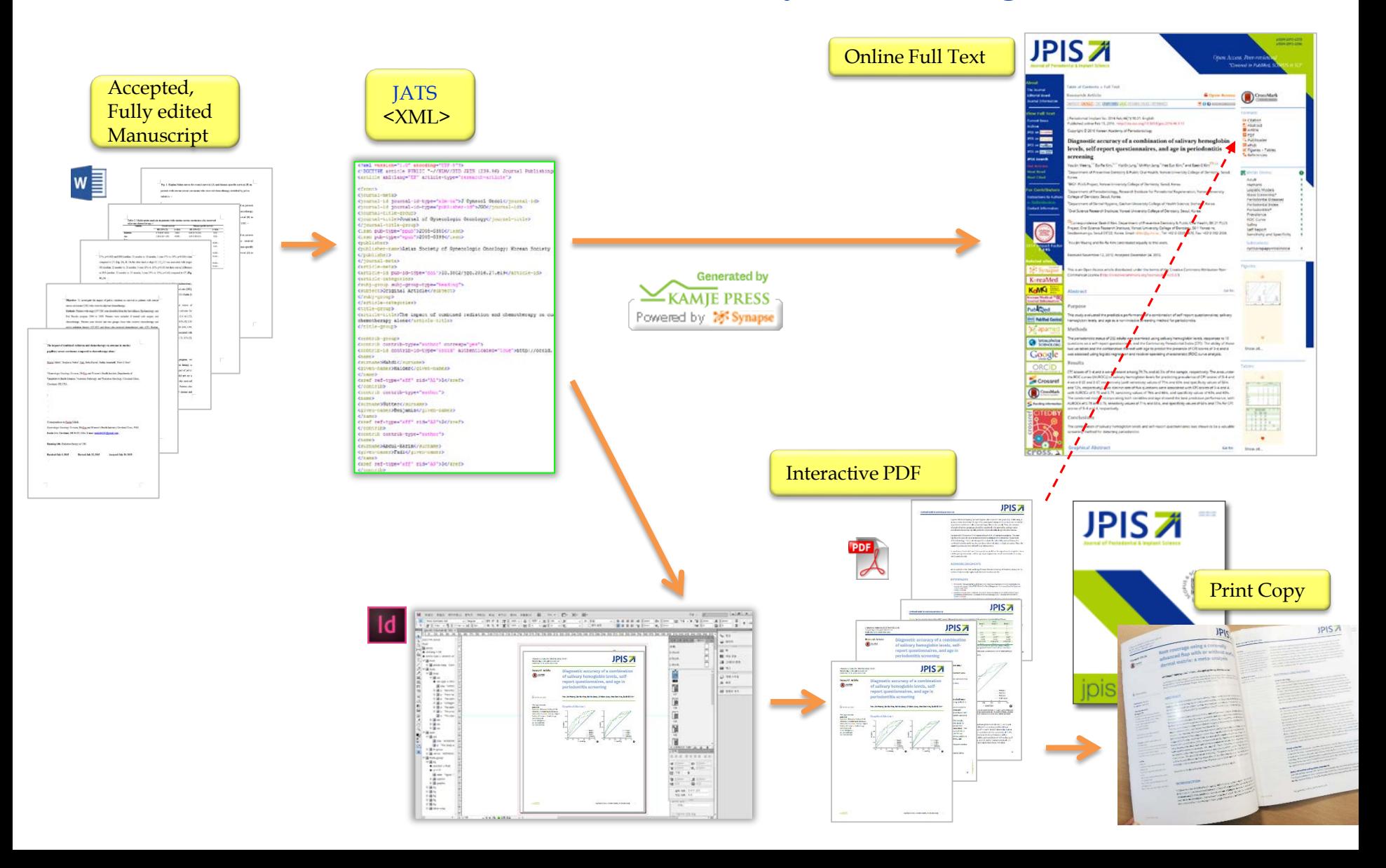

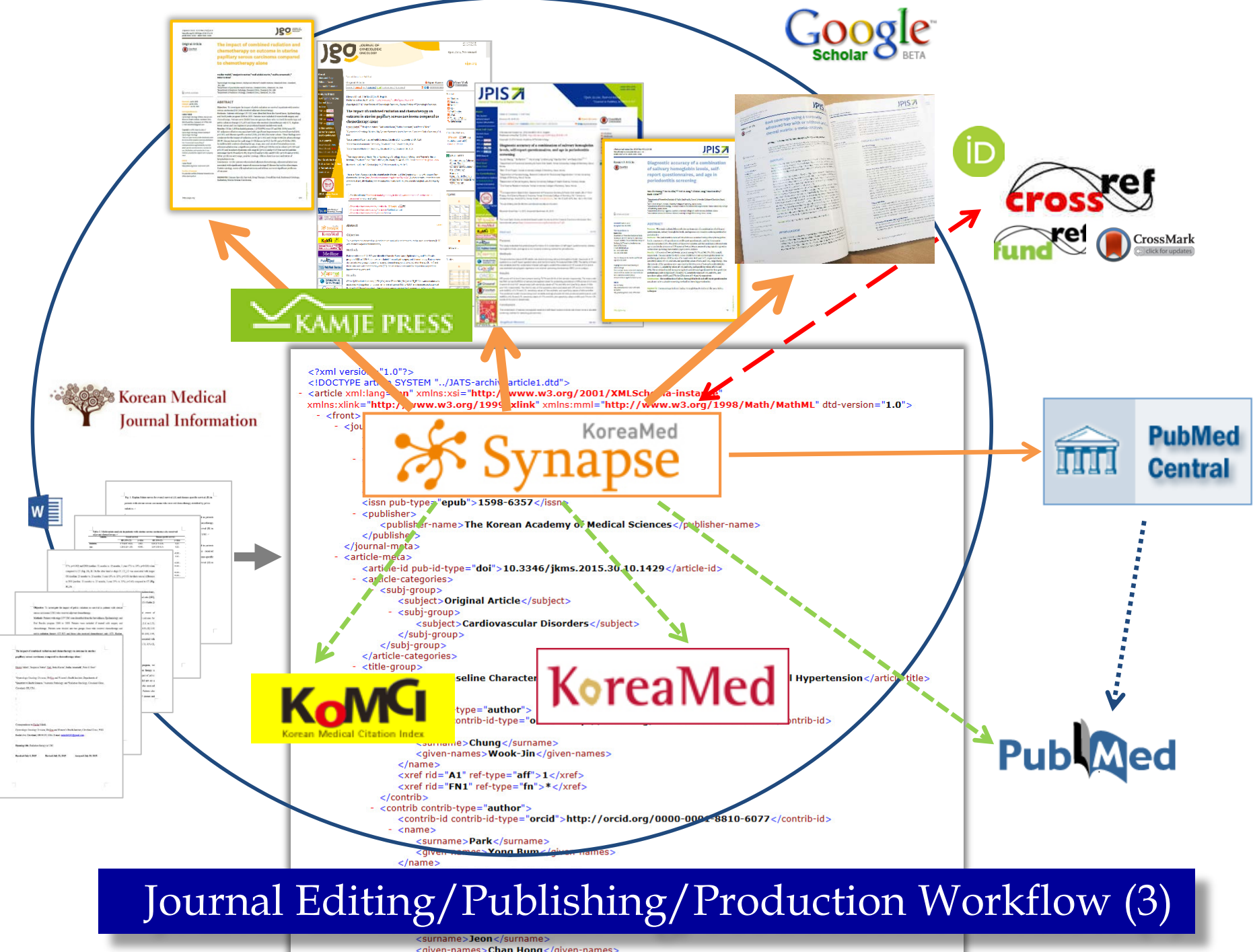

<given-names>Chan Hong</given-names>

## One JATS XML for Online and Typesetting

- JATS XML conversion from "Author Manuscripts (Word file)"
- Online Full text from JATS XML
- At the same time, automated generation of (InDesign) Typesetting/Layout file from JATS XML
	- $\rightarrow$  Online Interactive PDF
	- $\rightarrow$  Print

## More Efficient Publishing Workflows

- No more cut & paste of texts Automated conversion of manuscript texts to JATS XML
- Speedy
- One-point (integrated) publishing
- E-journal only
	- E-journal and Print
- Interactive PDF (vs. static PDF)

### Journal Publishing/Production Workflow (4): Separate Processing of Online and Print versions

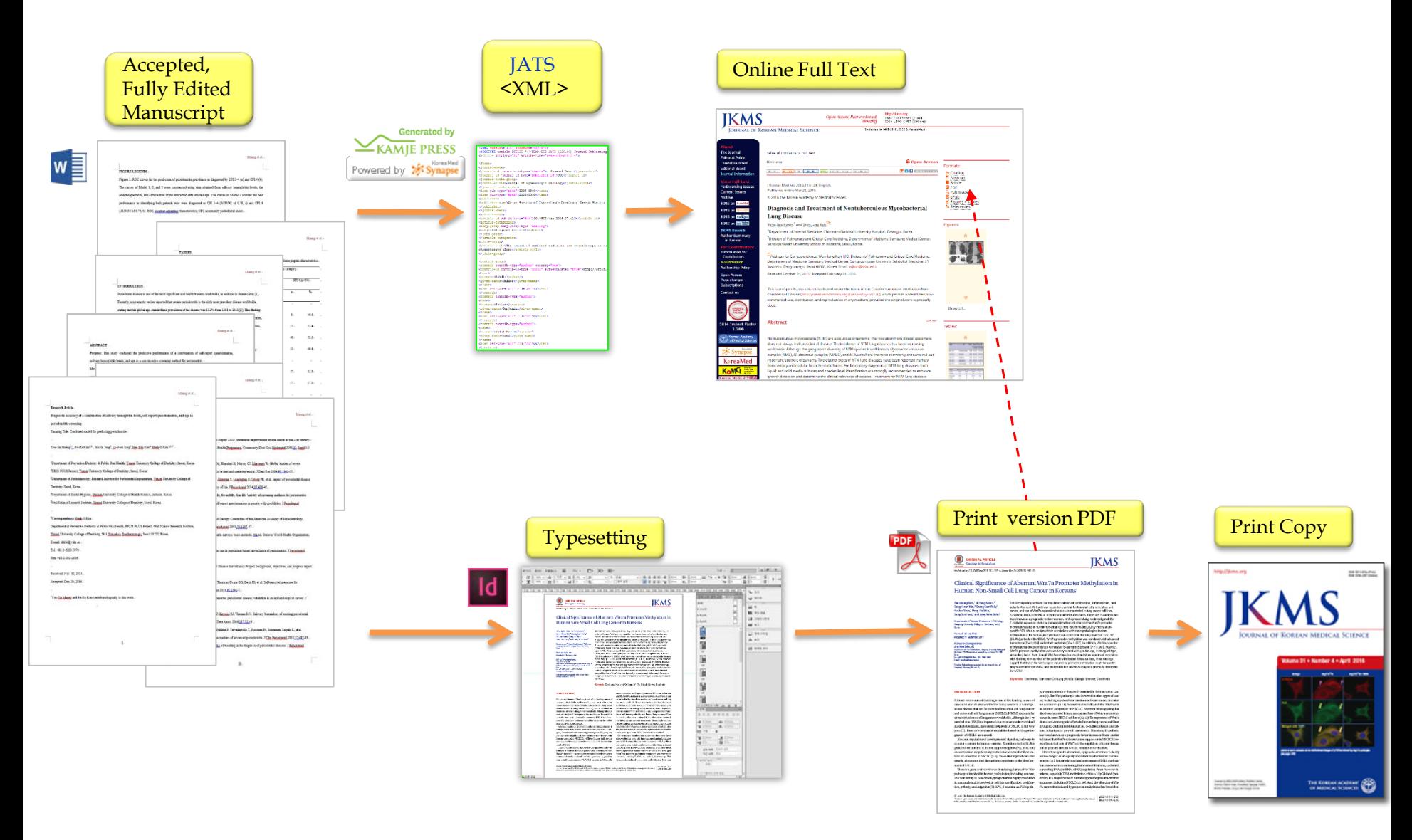

## Separate Processing of Online and Print Versions

• Online version and Print version published as two separate processing from the same fully edited manuscript

## • Version Control problems Any changes made on one side should be reflected on the other side

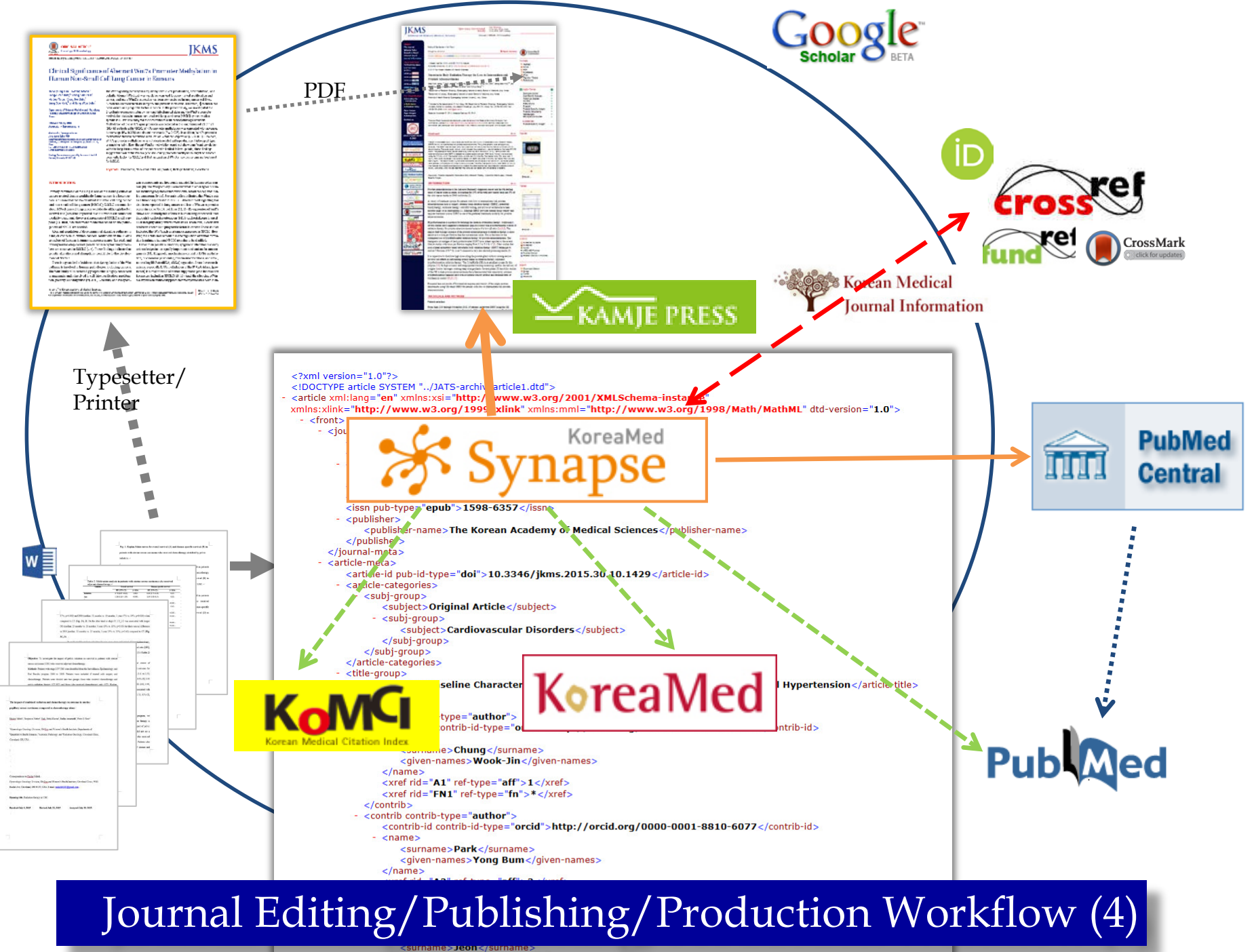

given-names>Chan Hong</given-names>

## **Journal Editing Workflows**

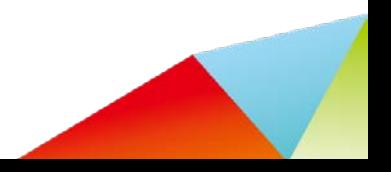

Any changes made after XML file production/InDesign Typesetting

- Require revisions on XML files to regenerate Online Full text and PDF
- Or, two revisions both on Online Full text (XML) and on PDF
- Better to have all the manuscript editing done before hands (before XML production)

### Journal Editing/Production Workflow (1): From Final Print version PDF to JATS XML

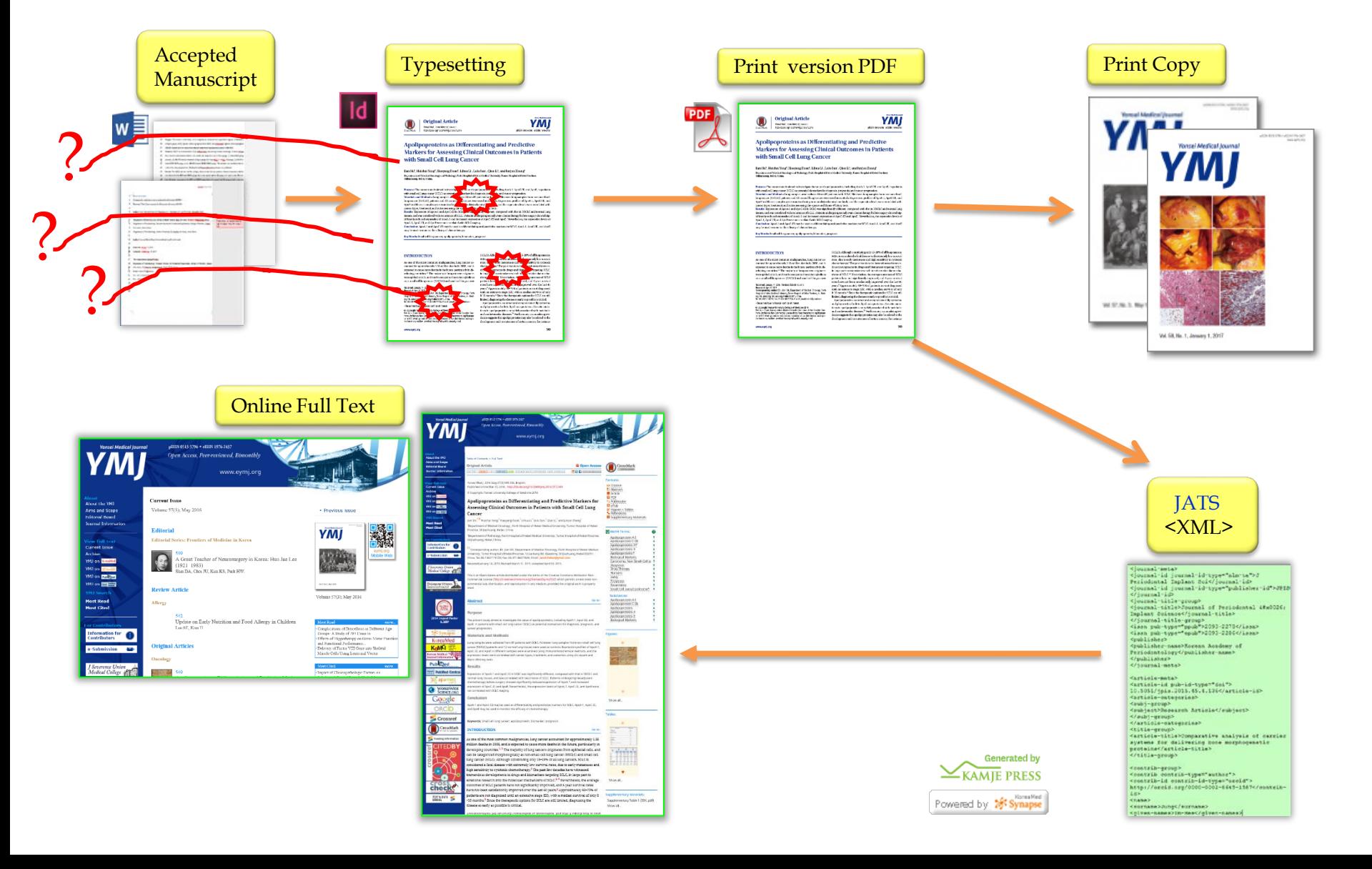

### Journal Editing/Production Workflow (2): One JATS XML for Online and Typesetting

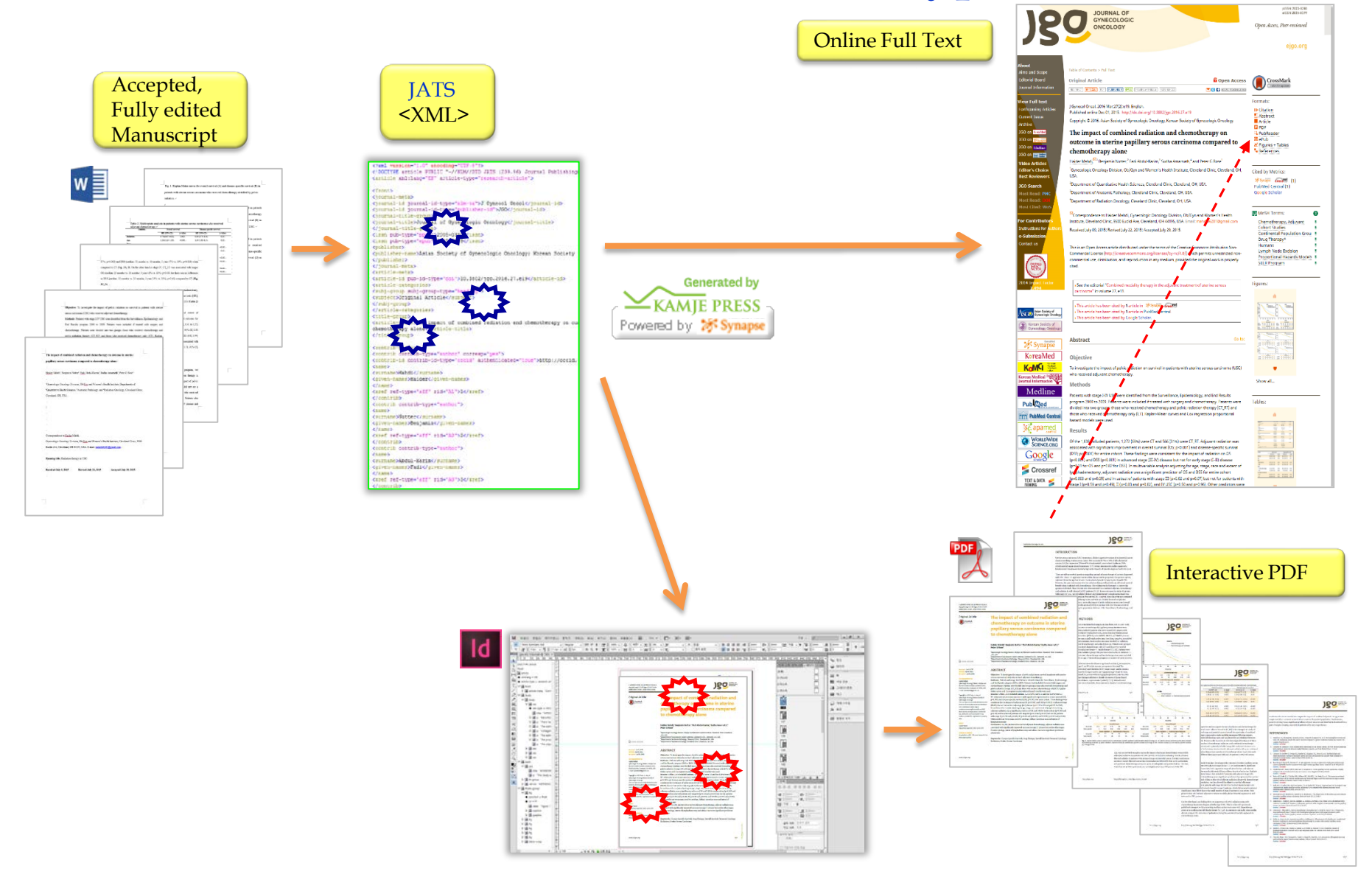

### Journal Editing/Production Workflow (3): One JATS XML for Online, Typesetting and Print

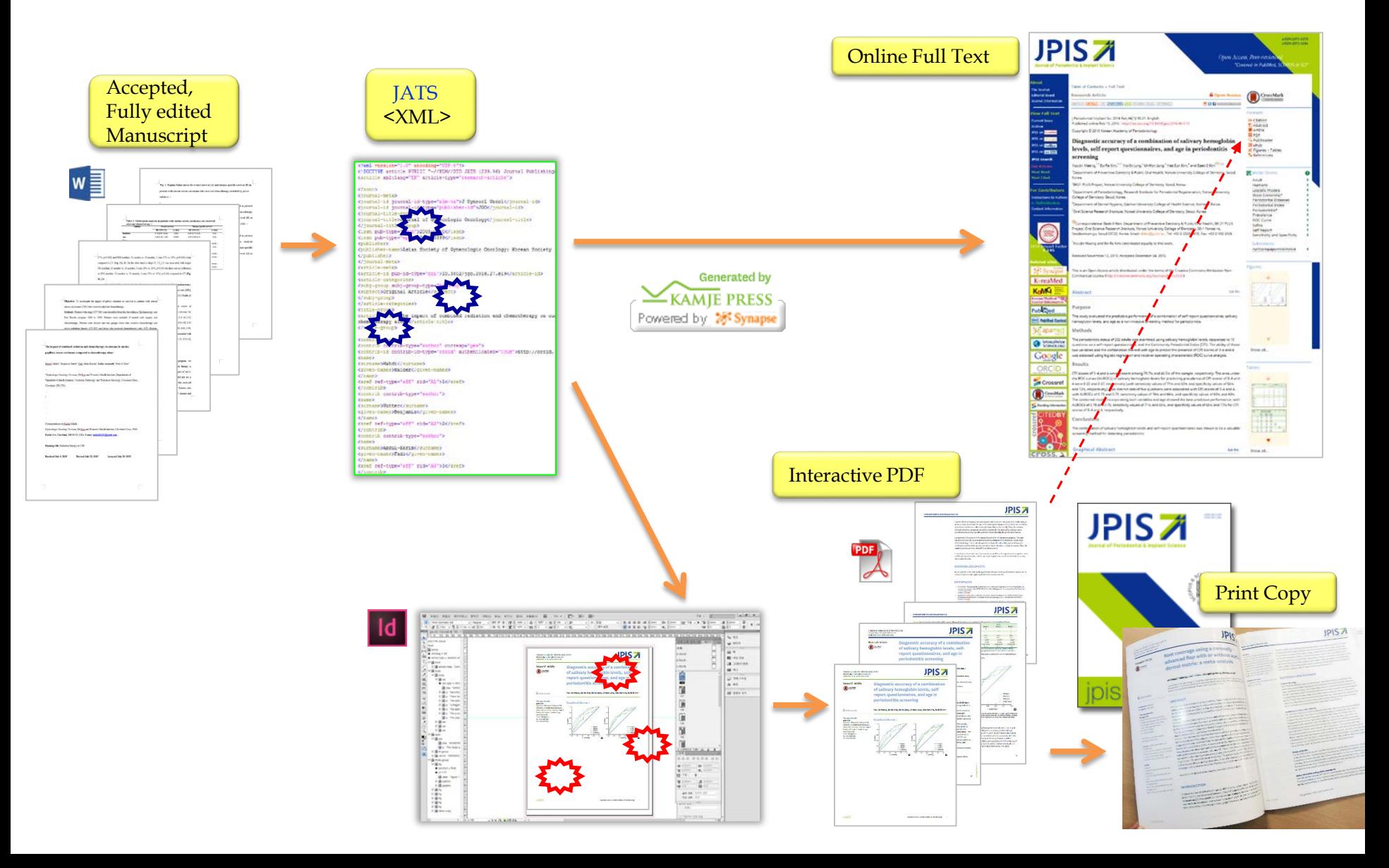

### Journal Editing/Production Workflow (4): Separate Processing of Online and Print version

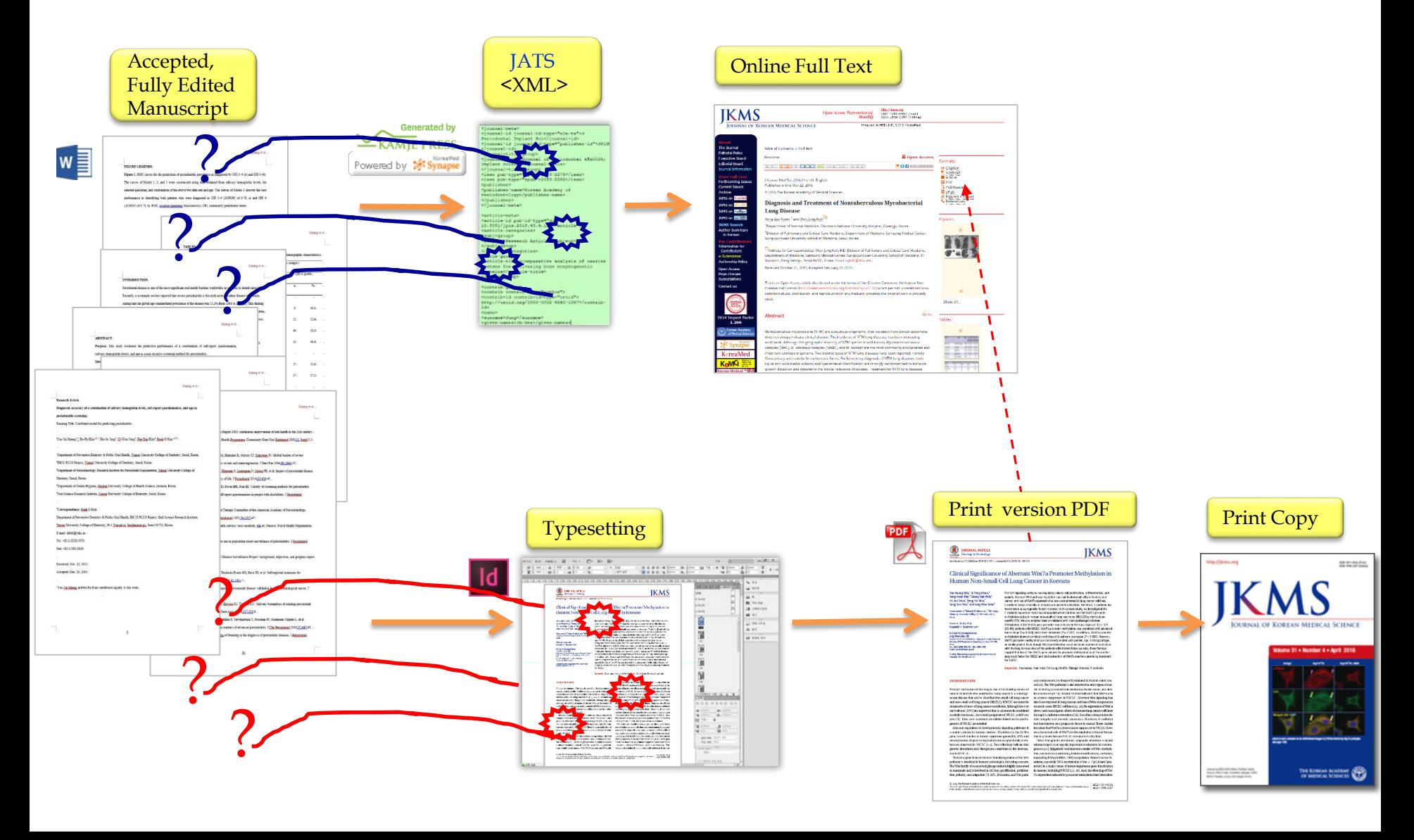

### Modified Editing Workflows: Fully Edited "Final" Manuscripts

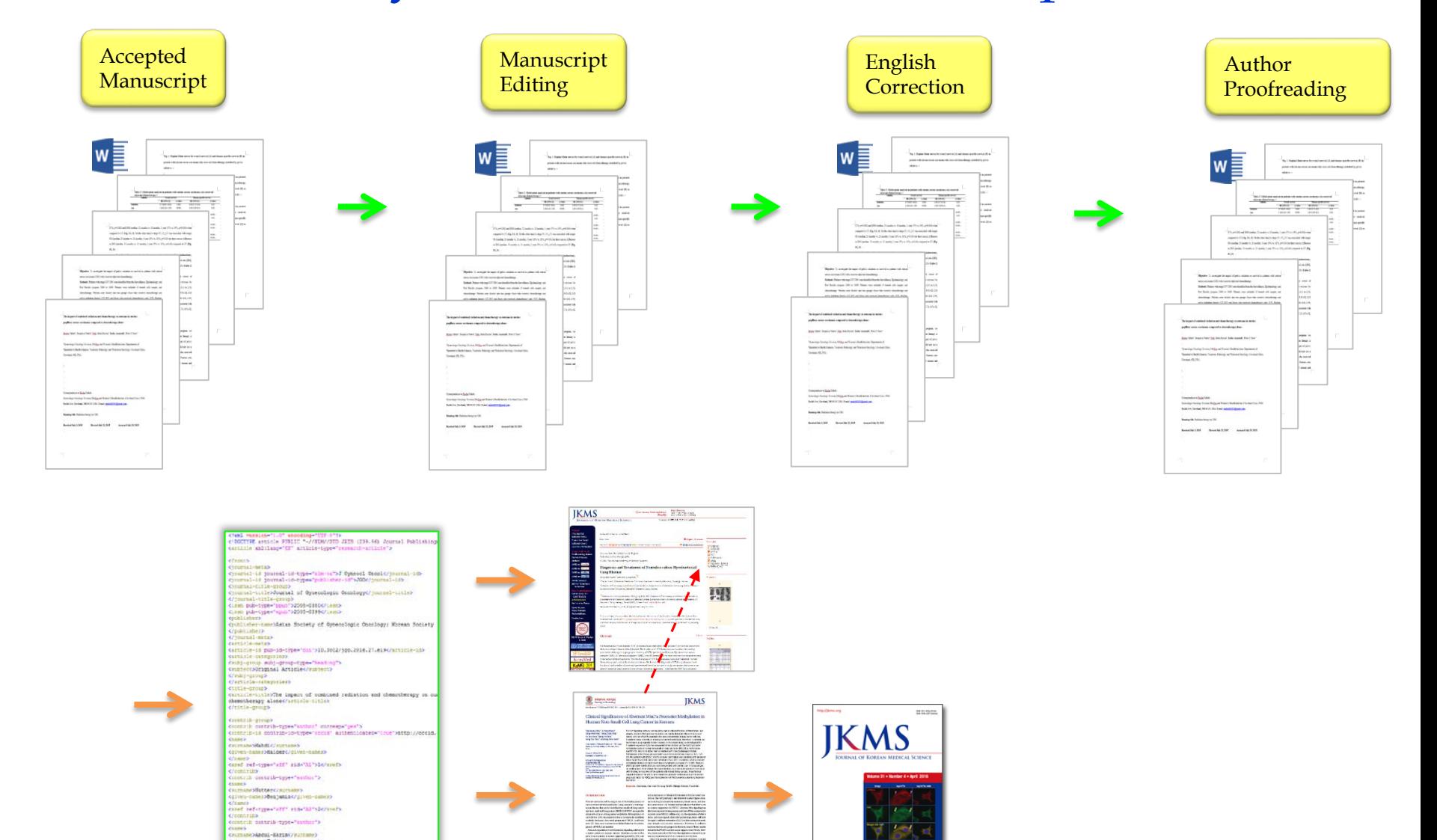

type="aff" rid="A3">3c/

# **Recommendations**

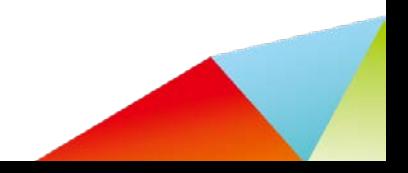

## Recommendation (1)

- Prepare fully edited "Final" manuscripts
	- Formats
	- Copy editing
	- Manuscript editing
	- English correction
	- Author proofreading

## Recommendation (2)

- Produce JATS XML file from fully edited manuscripts
- Automate JATS XML file production and processing
	- to reduce manual cut & paste work
	- to detect any systematic, technical errors

## Recommendation (3)

Once a proper JATS XML file is produced

• Generate both online version and PDF (via InDesign) version of full text using the same XML file.

Interactive PDF with internal and external links can be made from fully marked up XML files.

## **Production Output Examples**

**Journal Publishing Workflow (2) & (3): One JATS XML for Online and Typesetting**

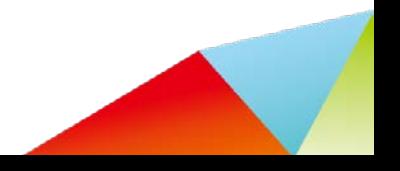

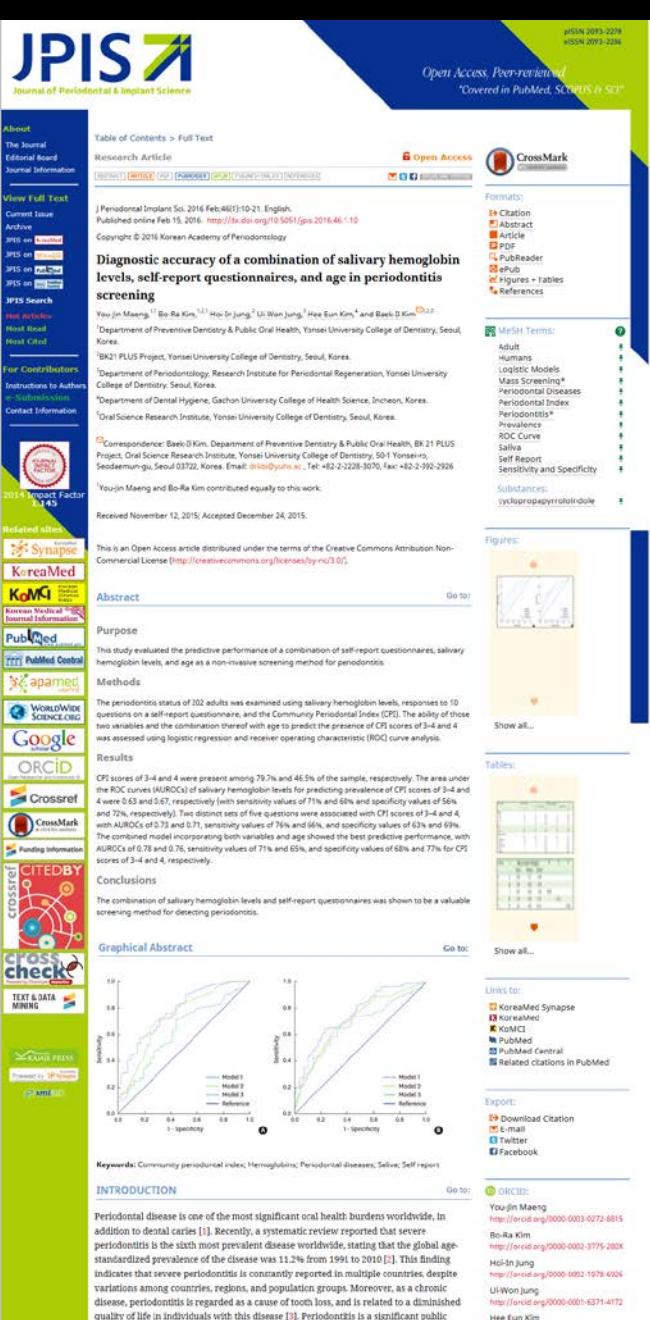

Traditional clinical methods for measuring and diagnosing the severity and progress of periodontal disease involve measuring the destruction and inflammation of periodontal tissue, as well as the periodontal index [4]. Clinical measurements using a periodontal probe are conventionally used to detect periodontal disease [5]. Typically, periodontal pocket depth and clinical attachment level are used to diagrose periodontitis in population-level surveillance [6, 7]. Periodontal pocket depth is the standard used to

health problem that can be managed at a national level by appropriate public health

and track the disease, and to monitor periodontitis-related morbidity.

measures. It is particularly important to detect periodontitis early, to consistently screen

The maximum point that the sum of the sensitivity and specificity values was established as the cutoff point. All statistical analyses were performed using SPSS 20.0 (IBM Corp., Armonk, NY, USA) and STATA 13.0 (Stata Corp., College Station, TX, USA), P-values <0.05 were considered to indicate statistical significance

Go to:

#### **RESULTS**

The general characteristics of the 202 participants are presented in Table 1. A total of 79.7% of the patients were diagnosed with CPI scores of 3-4 (24 to 79 years old, mean age=54.3 years), and 46.5% were diagnosed with a CPI score of 4 (24 to 78 years old, mean age=53.1 years). As the age of the participants increased from 20 years to 50 years, the number of periodontitis patients also increased. Overall, more patients were diagnosed with a CPI score of 4 than with a CPI score of 3. The distribution of scores according to sex was relatively equal. However, there were more CPI 4 patients than CPI 3 patients among males, whereas both categories of periodontitis were similarly represented among females. Of the participants, 25,7% had systemic disease. Hypertension was the most common systemic disease, followed by diabetes.

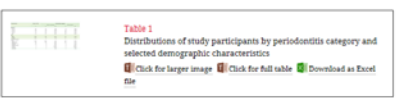

The salivary hemoglobin levels of the participants were grouped by CPI score (Table 2). The distribution of salivary hemoglobin levels significantly varied among the five CPI groups (P<0.001). The median salivary hemoglobin levels were lowest in the CPI 0 group. at 0.29 µg/mL (range, 0.11-15.44 µg/mL), and highest in the CPI 4 group, at 1.45 µg/mL (range, 0-156.24 µg/mL). However, the median salivary hemoglobin levels did not uniformly increase as the CPI score increased, because the median score in the CPI 2 group was higher than that of both the CPI 1 and 3 groups. When the CPI groups were divided into two subgroups according to the severity of periodontitis, significant differences were found in the hemoglobin levels between the groups with and without periodontitis as defined by a CPI score of at least 3 (P=0.011), and between the groups with and without a CPI score of 4 (P<0.001).

Fiffit -Table 2 Distributions of salivary hemoglobin levels by CPI score **Q** Click for larger image **Q** Click for full table **Q** Download as Excel

The correlations between the prevalence of each level of periodontitis severity (CPI scores of 3-4 and 4) and each question are shown in Table 3. The questions were completed by all participants. The following five questions showed significant associations with a CPI score of 3-4: 01 (the presence of gum disease), 02 (subjective rating of gum/teeth health), Q4 (the presence of a loose tooth not caused by an injury), Q5 (presence of lost bone), and Q7 (dental floss use). A CPI score of 4 was significantly associated with the following questions: Q1, Q2, Q4, Q5, and Q9 (smoking habits) (P<0.05). Thus, these two slightly distinct sets of questions were used to predict CPI scores of 3-4 and 4, respectively.

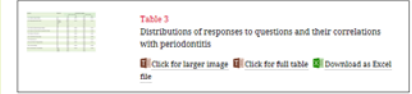

Table 4 and Figure 1 present the validity of salivary hemoglobin levels (Model 1), selfreport questions (Model 2), and a model that combined these two screening variables with age (Model 3) in predicting the presence of CPI scores of 3-4 and 4. Model 3 showed the highest predictive performance for CPI scores of 3-4, with an AUROC of 0.78, a sensitivity of 71.3%, and a specificity of 68.3%. Model 1 showed the lowest predictive performance, with an AUROC of 0.63, a sensitivity similar to that of Model 3, and a specificity of <60% at the cutoff point of 0.37 us/mL. Model 2, which used 01, 02, 04, 05, and Q7, had an AUROC of 0.73 and sensitivity and specificity values that were slightly higher than those of Model 1.

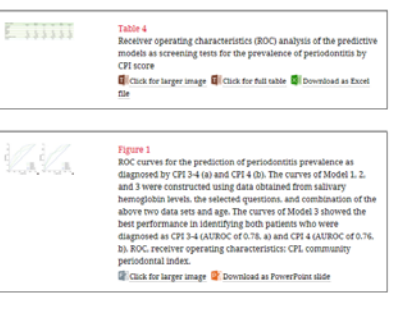

The predictive performance of the three models for CPI scores of 4 was essentially equivalent to the results for predicting CPI scores of 3-4, with the same ordering of the models. Model 3 had the highest AUROC (0.76) and specificity (76.9%), as well as the highest classification accuracy (70.6%). Model 2, consisting of O1, O2, O4, O5, and O9, had a similar sensitivity to Model 3 (66%), but had a lower specificity than the other two

ule laikeleu parulipality were selecteu irolli ulese paueill

In conclusion, this study found that a predictive model combining salivary hemoglobin levels, a self-report questionnaire, and the age of participants was a viable non-invasive screening test for periodontitis.

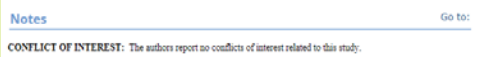

Go to:

#### **ACKNOWLEDGEMENTS**

This research was supported by the Basic Science Research Program through the National Research Foundation of Korea (NRF) funded by the Ministry of Education (2013R1A1A2062505). We are grateful to Dr. Si-Mook Kang of Yonsei University College of Dentistry, Korea, for his technical help in analyzing hemoglobin levels in saliva samples.

#### References

- 1. Petersen PE. The World Oral Health Report 2003: continuous improvement of cral health in the 21st century-the approach of the WHO Global Oral Health Programme. Community Dent Oral Epidemiol 2003;31 Suppl 1:3-23. Publicod Frank<sup>195</sup>
- 2. Kassabaum NJ, Bernabé E. Dahiya M. Bhandari B. Murray CJ, Marcenes W. Global burden of severe periodoptitis in 1990-2010: a systematic review and meta-regression. J Dent Res 2014:93:1045-1053. Published concepts
- 3. Jansson H, Wahlin Å, Johansson V, Åkerman S, Lundegren N, Isberg PE, et al. Impact of periodontal disease experience on oral health-related quality of life. J Periodontol 2014;85:438-445. nalbus COWI
- 4. Nam SH, Jung HI, Kang SM, Inaba D, Kwon HK, Kim BI. Validity of screening methods for periodontitis using salivary hemoglobin level and self-report questionnaires in people with disabilities. J Periodontol 2015;86:336-545. **Publician Cross PM**
- 5. Armitage GC. Research, Science and Therapy Committee of the American Academy of Periodontology. Diagnosis of periodontal diseases. J Periodontol 2003;74:1237-1247. Published *front* and
- 6. World Health Organization, Oral health surveys: basic methods, 4th ed. Geneva: World Health Organization: 1997.
- 7. Page RC, Eke PL Case definitions for use in population-based surveillance of periodomitis. J Periodontol 2007-28-1387-1389 Publiced *Erest* of
- 
- 8. Eke PI, Genco RJ. CDC Periodontal Disease Surveillance Project: background, objectives, and progress report. J Periodoptol 2007:78:1366-1371. Publiced Frase of
- 9. Else PI, Dese B.A. Wei L. Slade GD. Thomton-Evans GO. Back JD. et al. Self-renorted measures for surveillance of periodontitis. J Dent Res 2013;92:1041-1047 Publified concepts
- 10. Taylor GW, Borgnakke WS. Self-reported periodontal disease: validation in an epidemiological survey. J Periodontol 2007:78:1407-1420 **Publician Cross MS**
- 11. Miller CS, King CP Jr, Langub MC, Kryscio RJ, Thomas MV. Salivary biomarkers of existing periodontal disease: a cross-sectional study. J Am Dent Assoc 2006;137:322-329. **NARGE COMP**
- 12. Gursov UK, Könönen E, Pradhan-Palikhe P, Tervahartiala T, Pussinen PJ, Suominen-Taipale L, et al. Salivary MMP-8, TIMP-1, and ICTP as markers of advanced periodontitis. J Clin Periodontol 2010;37:487-493. Publiced cross of
- 13. Polson AM, Caton JG. Current status of bleeding in the diagnosis of periodontal diseases. J Periodontol 1985;56:1-3. Published *Examples*
- 14. Ramseier CA, Kinney JS, Herr AE, Braun T, Sugai JV, Shelburne CA, et al. Identification of pathogen and hostresponse markers correlated with periodontal disease. J Periodontol 2009:80:436-446. **NARGA COMM**
- 15. Else PI, Dye B. Assessment of self-report measures for predicting population prevalence of periodontitis. J Periodontol 2009:80:1371-1379 Published Countries
- 16. Slade GD. Interim analysis of validity of periodontitis screening questions in the Australian population. J Periodontol 2007:78:1463-1470 Publiced Ernset
- J.7. Christensen GJ. Special oral hygiene and preventive care for special needs. J Am Dent Assoc 2005:136:1141-1143. Publicido English
- 18. Morgan JP, Minihan PM, Stark PC, Finkelman MD, Yantsides KE, Park A, et al. The oral health status of 4.732 adults with intellectual and developmental disabilities. J Am Dent Assoc 2012;143:838-846. **Published Country**
- J9. Anders PL, Davis EL. Oral health of patients with intellectual disabilities: a systematic review. Spec Care Dentist 2010;30:110-111
- Published Countries
- 20. de Jongh A, van Houtem C, van der Schoof M, Resida G, Broers D. Oral health status, treatment needs, and obstacles to dental care among noninstitutionalized children with severe mental disabilities in The Netherlands. Spec Care Dentist 2008;28:111-115 **Publicized** Contract

Hee Eun Kim orcid org/0000-0002-8632-9768 Back-If Kim telectric Anti-<br>http://grcid.pro/0000-0001-8234-2327

#### & Funding Information: National Figures of Foundation of Korea telected also are hit \$ \$500 601 10000 0729

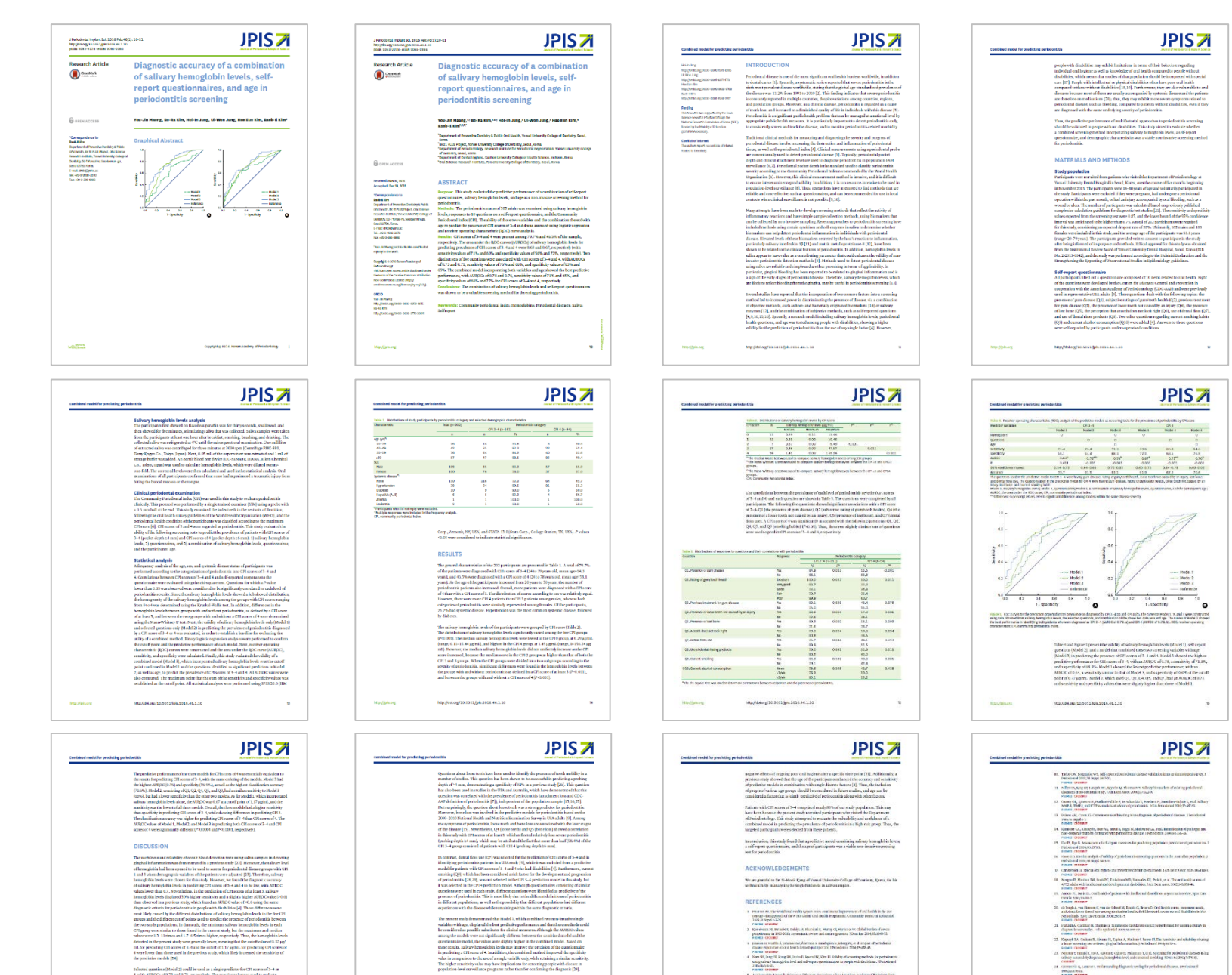

Selected guartiers (Model 2) could be used as a single predictor for C obered quantitats (Model 2) condite tuon is a simple perficient for the new of the set of the set of the set of the set of the set of the set of the set of the set of the set of the set of the set of the set of the set of ust tuat constants with their overals our least a nearcy, one profit to be care our<br>spectrus. Therefore, the questions used in the present much slid net focus on<br>douted bealth of specific sites in the oral casity. The ques

 $\mathbf{m}$ 

Mar/Spicorp

htp://ki.og/10.5051/jsi.1016.46.1.10

celusing correlation between other preficient and the prevalence

t has also been reported that the prevalence of severe periodouskis (CHTN<br>low \*6 mm, and probing depth \*5 mm) in the global population aged over

in a pilot study, combining the age of the participants with the individual variables of section of particles are radium; because the study procedure and the section of the section of the section of the section of the sec

used by the aging process, but it is expected that poor<br>only observed in older age groups, results in the accur

disease in<br>Kis 1241

 $\mathbf{m}$ 

**Hardbridge** May/Marg/10.5051@n.5016.46.1.50

A analogo CC) Records, Notice and Theogy Cruitainer of the Amation Australian of Polandom sings<br>- Diagnoscole president of theories (Periodented 2002) (1201-0)<br>- Patrick (Columnis

s savaj (uzame<br>unidensiteta politika aral bolibus myös haik myös dast eli savan vardi suult<br>Opamaan 1991<br>1992 – Alexa savad dalla konsekspoplation kaud antollane of prinkritik junisikund<br>1992 – Savad (usame)<br>1992 – Savad (

 $1$  the FL tensor I) CDC recodental insura investment<br>region belopourd, represent and progress region in the contract of<br>the property supplements.

 $\bar{\mathbf{u}}$ 

). Etc PI, Dye Br, Ward, State SD, Thermon-Rean GO, Bret Sb, et al. delivery<br>considerate production of person (and the production of person in considerate)<br>consideration of persons (and the person of consideration of the

**MOVINGARY** http://dol.org/so.sess.fpik.oos.com.as.com

.<br>Unaniert stehnundig fügteri serlig fie priedentificeres recriedenti

 $\begin{array}{ll} \textbf{M} & \text{consist} \textbf{u} \\ \textbf{M} & \text{consist} \textbf{u} \\ \textbf{u} & \text{consist} \textbf{u} \\ \textbf{u} & \text{consist} \textbf{u} \\ \textbf{u} & \text{consist} \textbf{u} \\ \textbf{u} & \text{consist} \textbf{u} \\ \textbf{u} & \text{consist} \textbf{u} \\ \textbf{u} & \text{consist} \textbf{u} \\ \textbf{u} & \text{consist} \textbf{u} \\ \textbf{u} & \text{consist} \textbf{u} \\ \textbf{u} & \text{consist}$ 

 $\begin{tabular}{l|p{0.8cm}|p{0.8cm}} \hline 3. & \hline 5. & \hline 5. & \h$ 

 $^{56}$ 

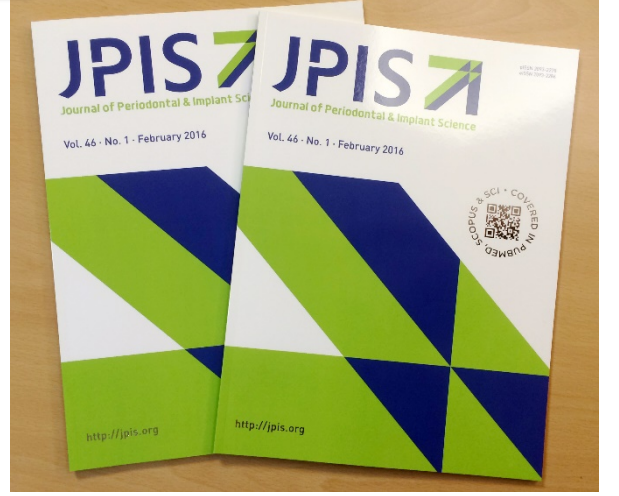

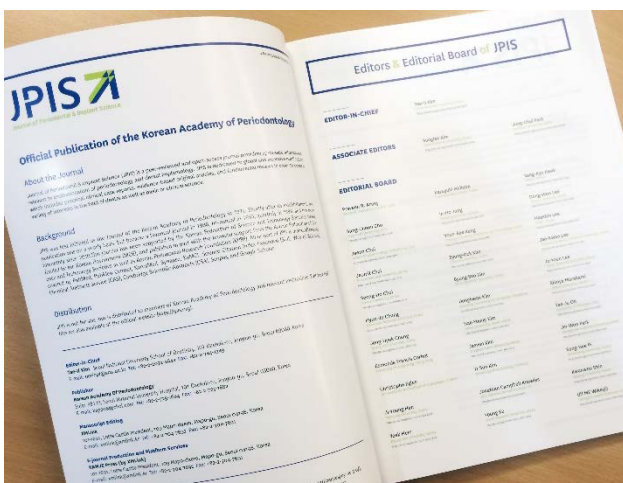

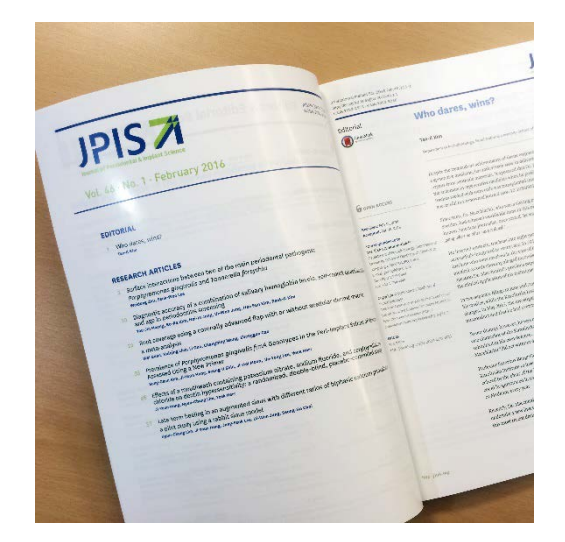

 $K$  2101

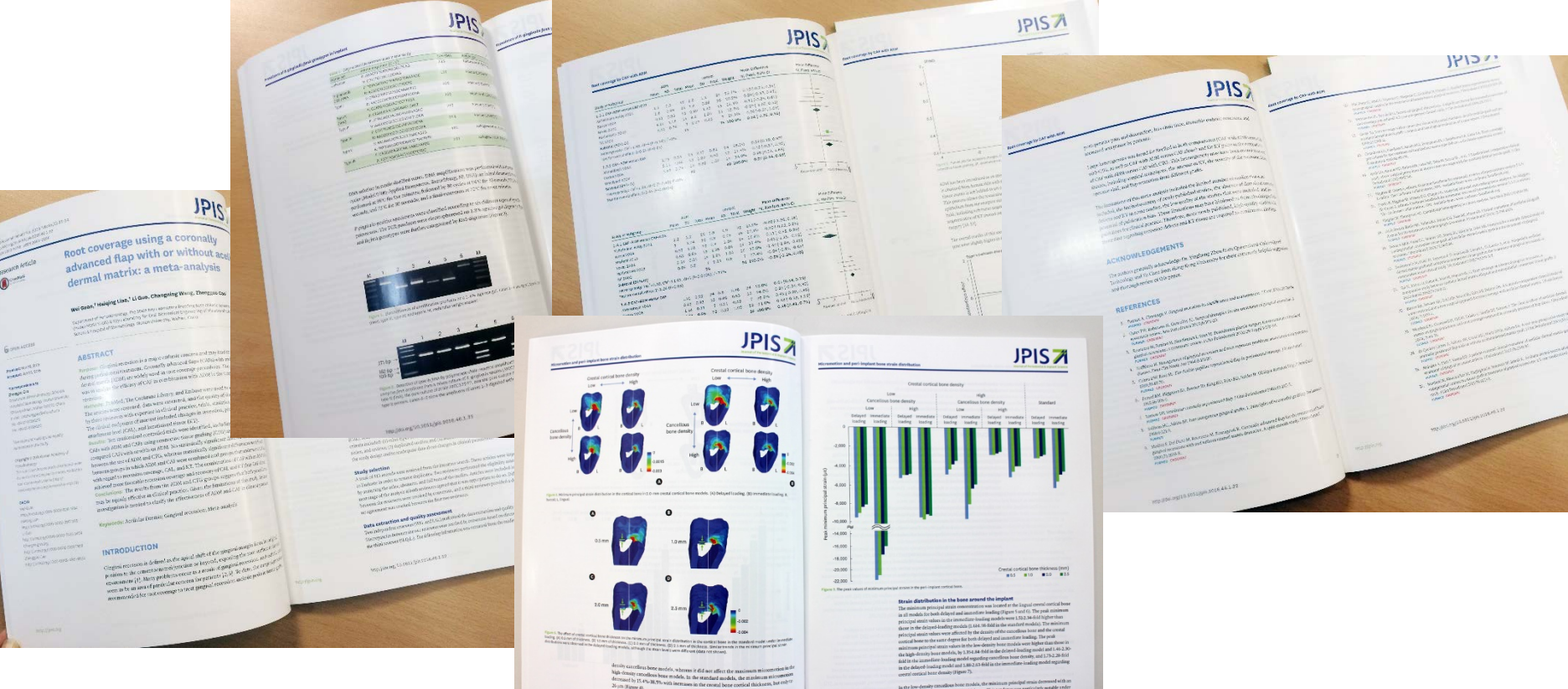

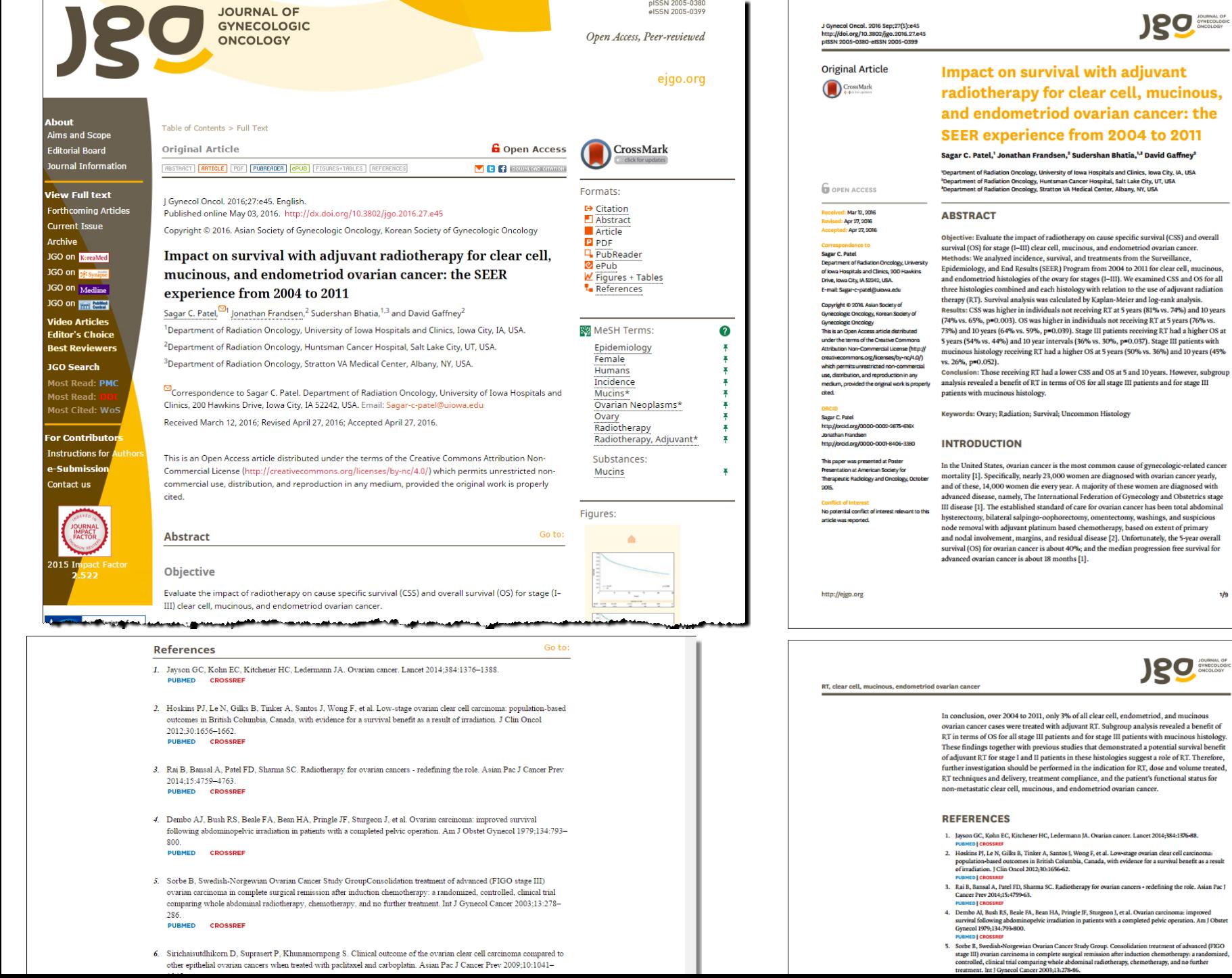

 $\sim$ 

л.

**JSQ** 

 $1/9$ 

**JSO** 

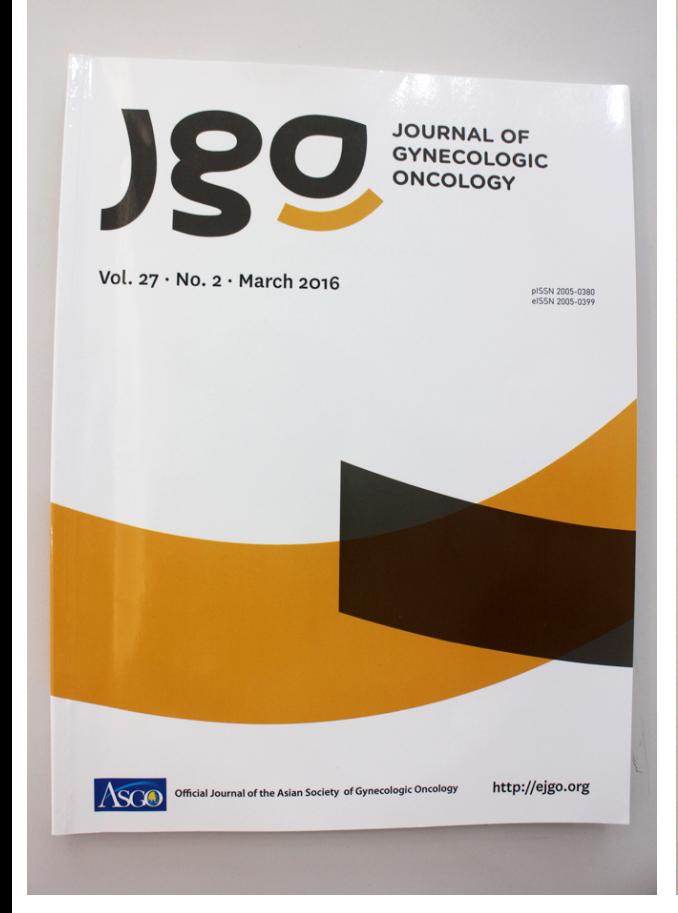

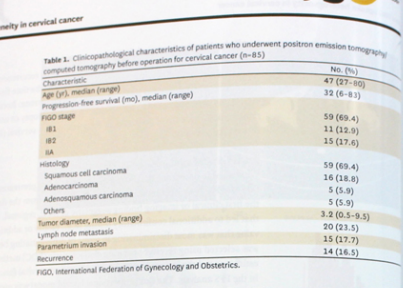

 $280$ 

mor FDG uptake heterogeneity in cervical cance

primary tumor size (r=0.455, p<0.001), depth of cervical stromal invasion (r=0.425, pq $y_1$ and PM invasion (r=0.227, p=0.039). Supplementary Table 2 depicts Descriptive statistics each MTV by SUV threshold.

#### 3. Cut-off value for tumor heterogeneity

The ROC curves used to analyse the IFH in relation to PFS. IFH at an SUV of 2.0 was used ROC analysis, and the area under the curve was 0.661, and 0.418 was determined to bethe cut-off value.

#### 4. Tumor heterogeneity and recurrence

Table 2 summarizes the prognostic values of all of the parameters investigated in the cum study. Except FIGO stage which was calculated as categorized variable, other parameters calculated as continuous variables. Cox proportional hazard analysis revealed that recurre was significantly associated with TLG  $_{\rm tensor}$  (p<0.001), MTV  $_{\rm tensor}$  (p=0.001), SUV  $_{\rm inner}$  (p=0.01) FIGO stage (p=0.015), SUV<sub>LN</sub> (p=0.004), and IFH (p=0.005). The Kaplan-Meier survival graphs (Fig. 2) showed that PFS differed significantly in groups of subjects categorized by on IFH (p=0.013, log-rank test).

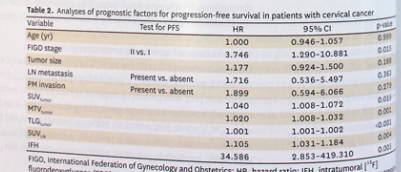

nuorodeoxyglucose (FDG) uptake heterogeneity; LN, lymph node; MR, hazard ratio; IFH, intratuninome; ist.<br>free survival; PM, parametrium; SUV, standardized uptake value; TLV, tymph tabolic tumor value; PKS, profili<br>free sur

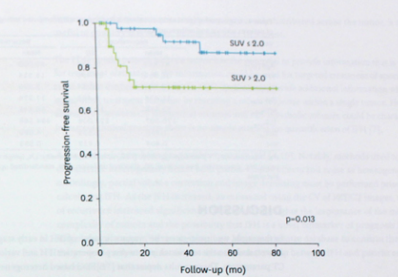

Fig. 2. Kaplan-Meier survival graph shows significantly different progression-free survival between the groups<br>categorized by intratumoral (<sup>11</sup>Ffluorodeoxyglucone uptake heterogeneity above (blue line) and below (green<br>l

#### 5. Prediction of recurrence

http://doi.org/10.3802/jgo.2016.27.e15

 ${\bf Table~3}$  presents the multivariate regression analysis of the prognostic values of the parameters determined to be significant in univariate analysis. Multivariate analysis identified IFH (HR, 756,997; 95% CI, 2.047 to 279,923.191; p=0.028) was the only independent risk factor for recurrence in the current study.

Table 4 summarizes the clinico-pathological and PET/CT derived characteristics of patients without and with recurrence. There were significant differences of PFS, MTV ranger TLG ranger SUV. and IFH between patients with and without recurrence. There was significant difference (p=0.047) between the mean IFH values of non-recurrent and recurrent groups (Fig. 3).

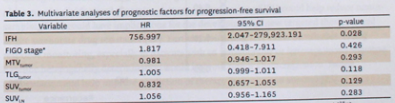

 $\begin{tabular}{l|c|c|c|c|c} \hline \multicolumn{3}{c}{\multicolumn{2}{c}{\multicolumn{2}{c}{\$ 

http://ejgo.org

http://doi.org/10.3802/jgo.2016.27.e15

http://ejgo.org

 $7/12$ 

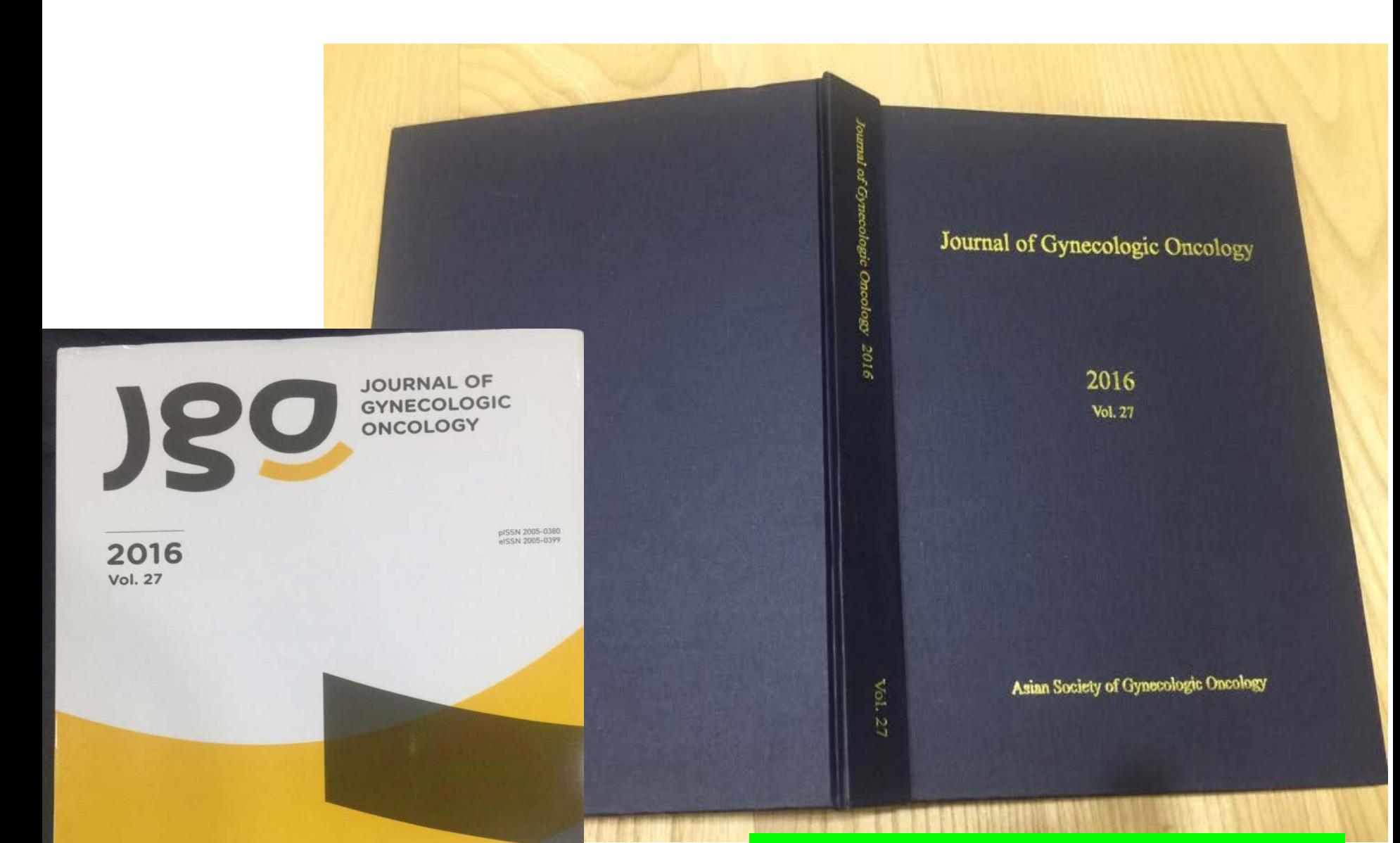

### Year-end bound volume for permanent archiving

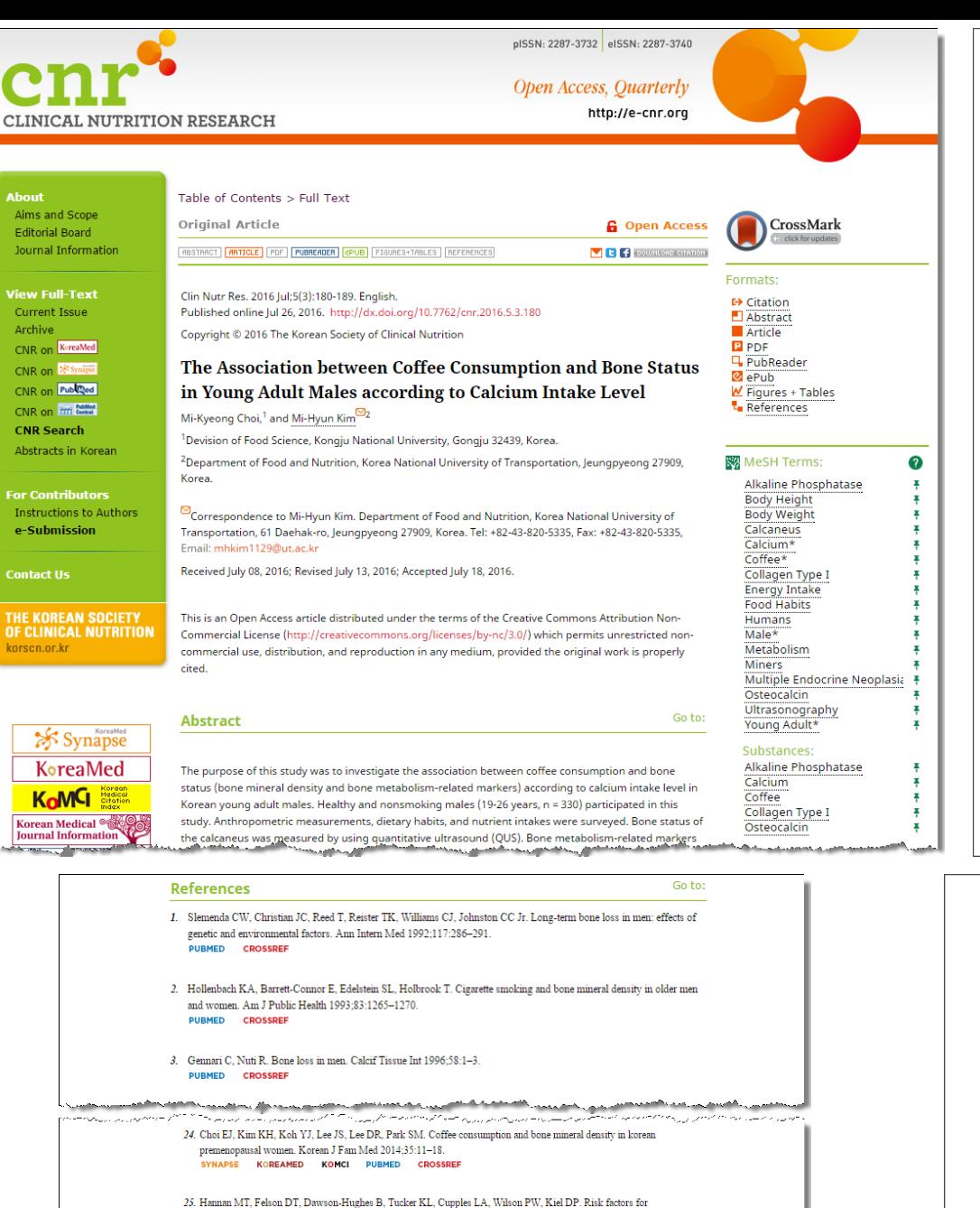

longitudinal bone loss in elderly men and women: the Framingham Osteoporosis Study. J Bone Miner Res 2000;15:710-720.

**PUBMED CROSSREF** 

26. Cauley JA, Fullman RL, Stone KL, Zmuda JM, Bauer DC, Barrett-Connor E, Ensrud K, Lau EM, Orwoll ES, Mr. OS Research GroupFactors associated with the lumbar spine and proximal femur bone mineral density in older men. Osteoporos Int. 2005-16-1525-1537

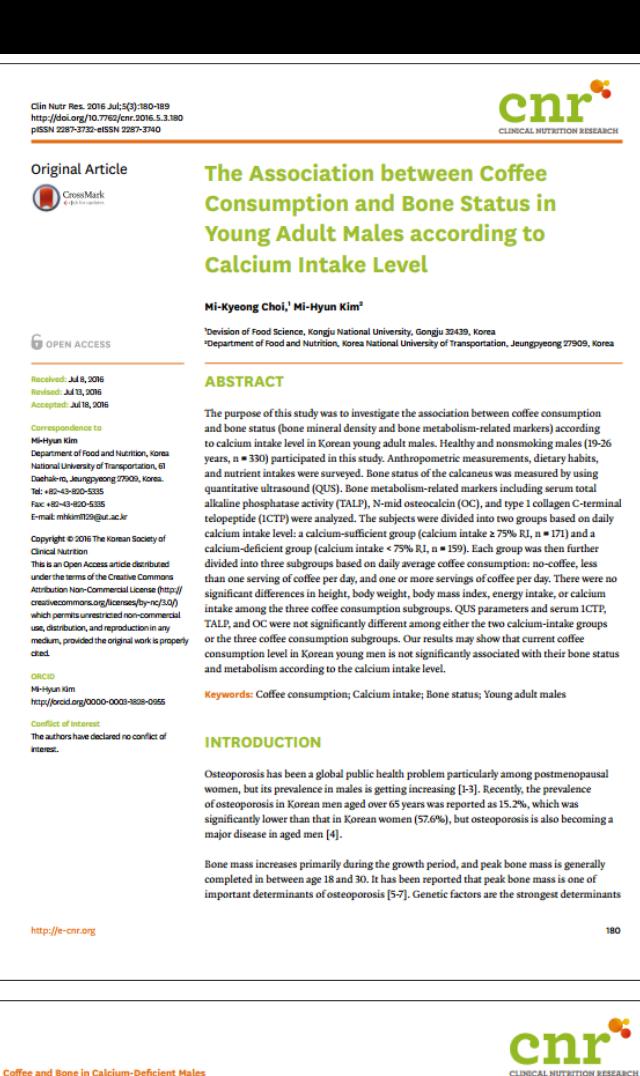

- 4. Ministry of Health and Welfare, Korean Centers for Disease Control and Prevention. Korea Health Statistics 2010: Korea National Health and Nutrition Examination Survey (KNHANES W1), Cheongwon: Korea Centers for Disease Control and Prevention; 2011. 5. Hui SL, Slemenda CW, Johnston CC Jr. The contribution of bone loss to postmenopausal osteopor
- Osteoporos Int 1990;1:30-4. **PUBMED | CROSSRE**
- 6. Kelly PJ, Morrison NA, Sambrook PN, Nguyen TV, Eisman JA. Genetic influences on bone turnover, bone density and fracture. Eur J Endocrinol 1995;133:265-71. **PUBMED | CROSSRE**
- 7. Rizzoli R, Bonjour JP, Ferrari SL. Osteoporosis, genetics and hormones. J Mol Endocrinol 2001;26:79-94. PUBMED | CROSS
- 8. Giguère Y, Rousseau F. The genetics of osteoporosis: 'complexities and difficulties'. Clin Genet 2000-57-161-9 **PUBMED | CROSSRS**
- 9. Pocock NA, Eisman JA, Hopper JL, Yeates MG, Sambrook PN, Eberl S. Genetic determinants of bone mass in adults. A twin study. J Clin Invest 1987;80:706-10. UBMED | CROSS
- 10. Poole KE, Compston JE. Osteoporosis and its management. BMJ 2006;333:1251-6.
- 11. Rizzoli R, Bonjour IP. Determinants of peak bone mass and mechanisms of bone loss. Osteoporos Int 1999;9 Suppl 2:S17-23.
- 12. Conde FA, Aronson WJ. Risk factors for male osteoporosis. Urol Oncol 2003;21:380-3.
- 13. Kim MH, Chung YS, Sung CJ. Negative effects of alcohol consumption and tobacco use on bone formation markers in young Korean adult males. Nutr Res 2007;27:104-8.
- 14. Massey LK, Whiting SJ. Caffeine, urinary calcium, calcium metabolism and bone. J Nutr 1993;123:1611-4.

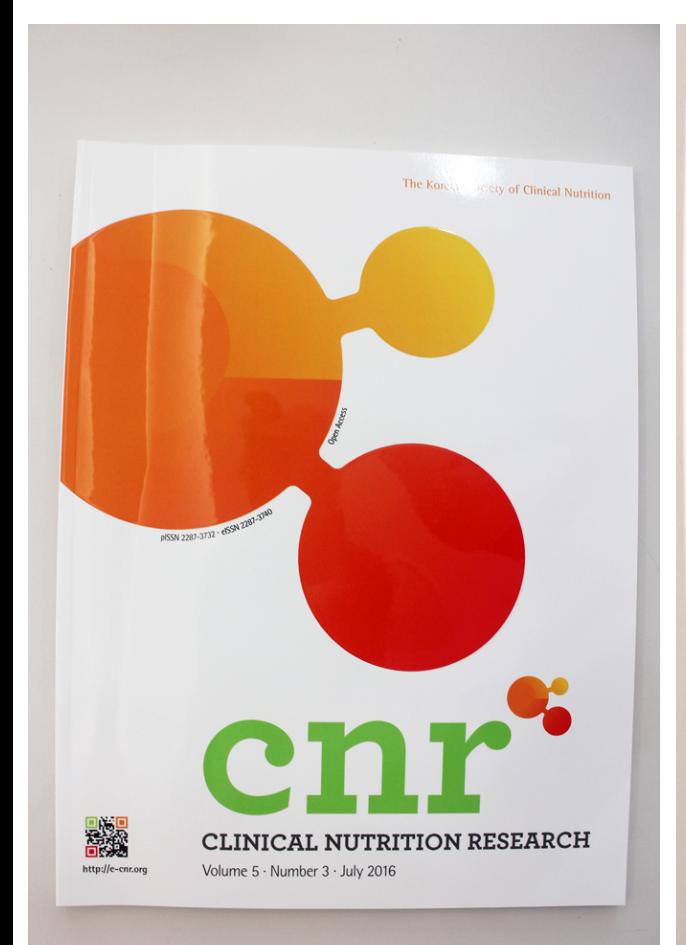

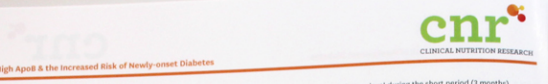

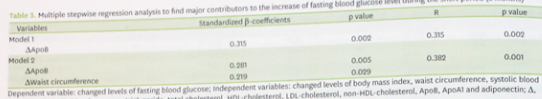

changed levels between at baseline and after 3-month. as major contributors to the net change of glucose levels. In model 1, increased ApoB levels contributed to the increase of fasting glucose levels (standardized b-coefficient: 0.315, p = 0.002;). In model 2, increased levels of ApoB (standardized b-coefficient: 0.281, p = 0.005)

increase of fasting glucose levels, respectively ( $r = 0.382$ ,  $p = 0.001$ ).

**DISCUSSION** 

#### This study suggested that serum ApoB levels may be closely associated with the increased risk of diabetes in Korean men. In our study, subjects with higher ApoB levels (2 87.0 mg/ dL) showed approximately 2 times higher risk of newly-onset diabetes than those with lower ApoB levels (< 87.0 mg/dL) even after the adjustment for age, BMI, BPs, TG, HDL-C, LDL-C, non-HDL-C, ApoA1 and adiponectin. In addition, multiple stepwise regression analysis revealed that changed ApoB levels were a main contributor to the changed glucose level.

and waist circumference (standardized b-coefficient: 0.219, p = 0.029) contributed to the

Recent studies have reported that ApoB levels were associated with diabetes [8,12,21,22]; for example, plasma ApoB levels was associated with the incidence of type 2 diabetes, and the risk of diabetes might be better predicted by ApoB levels than by LDL-C or HDL-C. These reports may suggest the potential for the use of ApoB in the assessment for the risk of type 2 diabetes [21,22]. In a large Finnish cohort studies, Salomaa et al. [12] found that ApoB and adiponectin among the screened 31 novel biomarkers, were the best biomarkers for the prediction of the risk of diabetes incidence. On the other hand, Davidson [5] demonstrated that the predictive value of the ApoB/ApoA1 might be stronger and better than the use of either apolipoprotien alone or together. According to Harper and Jacobson [11], the levels of non-HDL- C strongly correlated with the levels of ApoB, and both of non-HDL- C and ApoB rather than LDL-C, may better predict overall cardiovascular risk. Non-HDL-C is calculated by subtracting HDL-cholesterol from total cholesterol, and it reflects circulating levels of the atherogenic ApoB-containing lipoproteins including LDL-C, VLDL, intermediate density lipoprotein cholesterol, chylomicron remnants, and lipoprotein... [11,23]. Non-HDL-C has as a major advantage in aspect that it can be calculated by all lipid profiles, and it measures all the ApoB-containing lipoproteins that are considered atherogenic [23].

In our study, serum ApoB levels turned out to be a good predictor for the risk of newly-onset diabetes even after the adjustment. In addition, net change of ApoB levels together with that of waist circumference were found as main influencing factors on the net change of glucose levels. It may be related that an absolute value of ApoB indicates the particle number of LDL as well as represents approximate LDL size thus, the measurement of ApoB levels may better reflect diabetic status, particularly newly-onset diabetes [6,13].

210

http://e-cnr.org

http://e-cnr.org

http://doi.org/10.7762/cnr.2016.5.3.204

with ApoB & the Increased Risk of Newly-onset Diabetes

The present investigation may have several limitations. First, the study design was rather based on cross-sectional observation, not on a case-control design, because study participants (NFG, IFG and newly-onset diabetes) were classified by screening their fasting. glucose levels even though some people were in the borderline of criteria had re-examination. Second, the period of follow-up observation (3 months) was so short, and the followed-up sample size was small. Thirds, study subjects were exclusively Korean men, thus the results may not be applicable to women or other ethnic samples whose clinical and biochemical characteristics may differ from those in our population. Thus, it is necessary to investigate the relationship between ApoB levels and the risk of newly-onset diabetes in other ethnic population as well as much larger population including women. In addition, prospective longitudinal observation is needed in order to investigate if ApoB levels can be used as a better prognostic marker for the risk of newly-onset diabetes and diabetic complication.

#### **CONCLUSION**

This study shows that ApoB levels are closely associated with the increased risk of newlyonset diabetes in Korean men, which suggests a possibility of serum ApoB levels as an early predictor for the risk of diabetes.

#### **ACKNOWLEDGEMENTS**

We thank the research volunteers who participated in the study described in this manuscript.

#### **REFERENCES**

- 1. Gruber A, Nasser K, Smith R, Sharma JC, Thomson GA. Diabetes prevention: is there more to it than lifestyle changers? Int J Clin Pract 2006;60:590-4.<br>Hierayle changers? Int J Clin Pract 2006;60:590-4.
- $\label{eq:1} \begin{minipage}[t]{.0\textwidth} \begin{minipage}[t]{0.0\textwidth} \begin{itemize} \begin{itemize} \begin{itemize} \begin{itemize} \begin{itemize} \end{itemize} \end{itemize} \end{itemize} \end{itemize} \end{minipage} \begin{minipage}[t]{0.0\textwidth} \begin{itemize} \begin{itemize} \end{itemize} \end{itemize} \end{minipage} \begin{minipage}[t]{0.0\textwidth} \begin{itemize} \end{itemize} \end{minipage} \begin{minipage}[t]{0.0\textwidth} \begin{itemize} \end{itemize} \end{minipage} \begin{min$
- -curve v 1 estaban<br/>7 $3. \quad \text{Ayposh} \, \Delta \beta, \text{Bessel} \, \Omega.$ 3. Apysbi $\Delta \beta, \text{Bessel} \, \Omega.$  Lipopotecia distribuídos ja file metabolic spadrato, 1974<br> 2 diabres melitus, and familial combine distribuídos (2003-2013-2013)<br> 2 metabr
- $\rho_{\rm M20010}$ j causasar <br/>  $4.$  Arenmodu RK, Barcinno H, Adeli K. Lipid ned lipoprocein dysregulation in insulin resinant nutri. Cincinn<br/> Acta 2006;<br>M&319.
- $r$  rester  $\beta$  (4003447  $\beta$  measurements is more veloppend use clinically indicated Clin Cardiol 5. Davidsen MH. Apolipopeneria measurements is more veloppend use clinically indicated CLIC Cardiol
- -
	-
- 
- $\begin{array}{ll} \textit{resu}(\textit{1:}\textit{C1:}\textit{C1:}\textit{C2:}\textit{C2:}\textit{C2:}\textit{C1:}\textit{C2:}\textit{C2:}\textit{C2:}\textit{C2:}\textit{C2:}\textit{C2:}\textit{C2:}\textit{C2:}\textit{C2:}\textit{C2:}\textit{C2:}\textit{C2:}\textit{C2:}\textit{C2:}\textit{C2:}\textit{C2:}\textit{C2:}\textit{C2:}\textit{C2:}\textit{C2:}\textit{C2:}\textit{C2:}\textit{$  $\begin{small} \textit{Figure 1} & \textit{HongB45} \\ \textit{Figure 2} & \textit{HongB45} \\ \textit{The 2001} & \textit{HongB45} \\ \textit{The 2012} & \textit{HongB45} \\ \textit{The 2013} & \textit{HongB45} \\ \textit{The 2013} & \textit{HongB45} \\ \textit{The 2013} & \textit{HongB45} \\ \textit{The 2013} & \textit{HongB45} \\ \textit{The 2013} & \textit{HongB45} \\ \textit{The 2013} & \text$ 
	-
- 
- 

http://doi.org/10.7762/cnr.2016.5.3.204

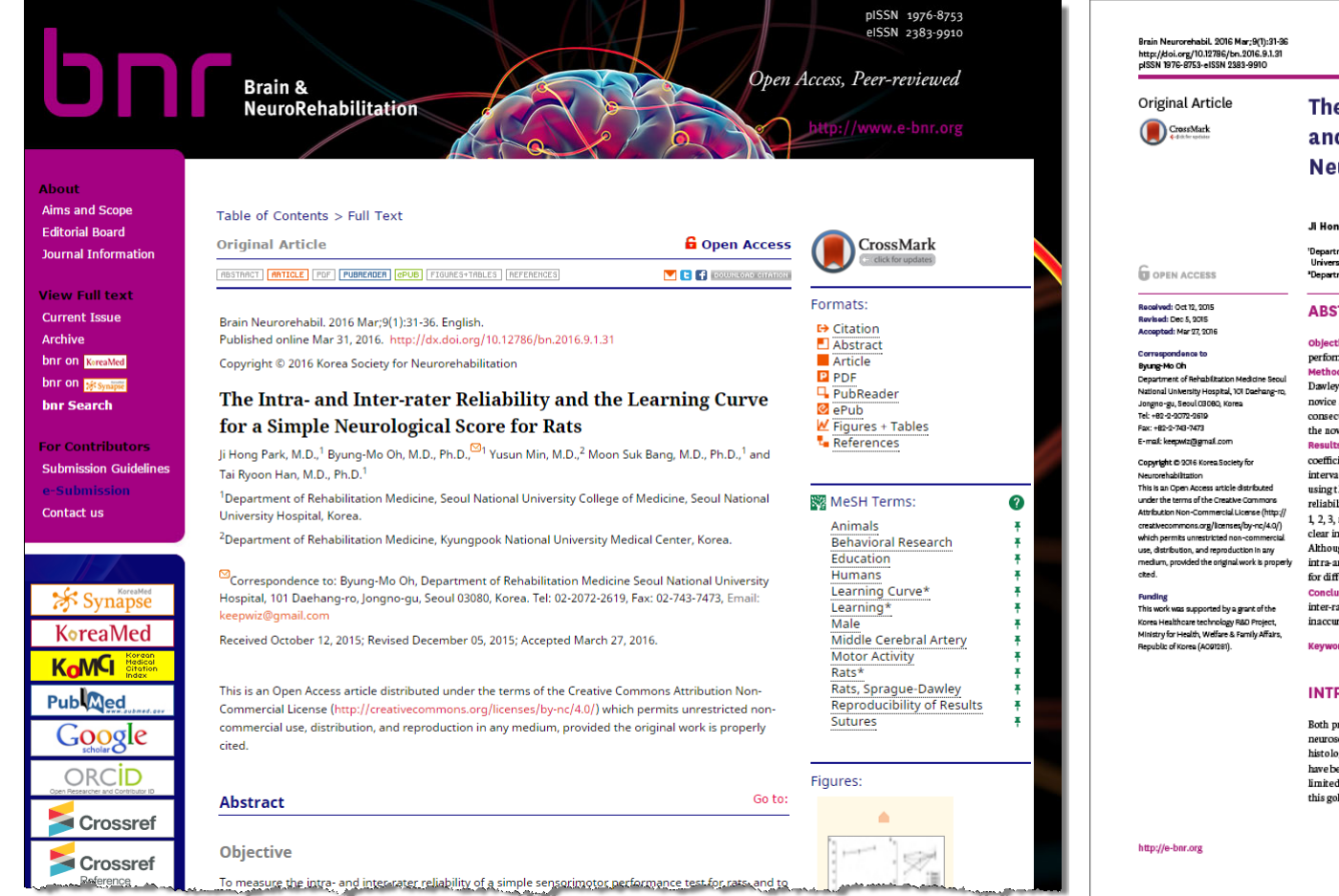

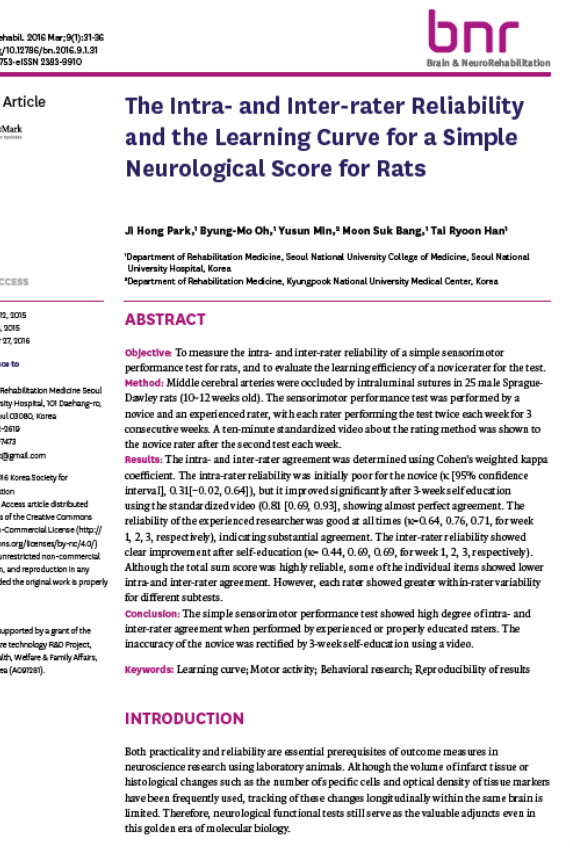

 $1/8$ 

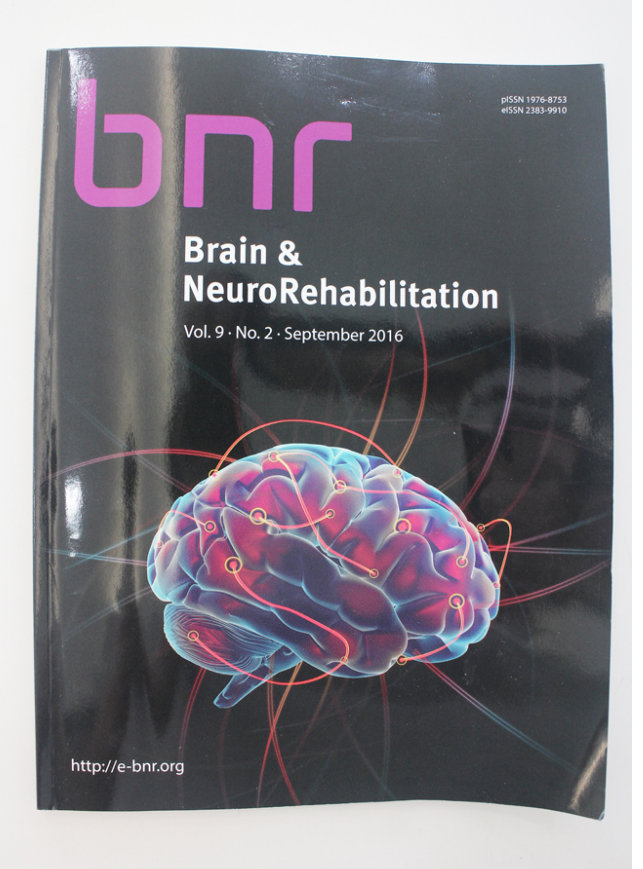

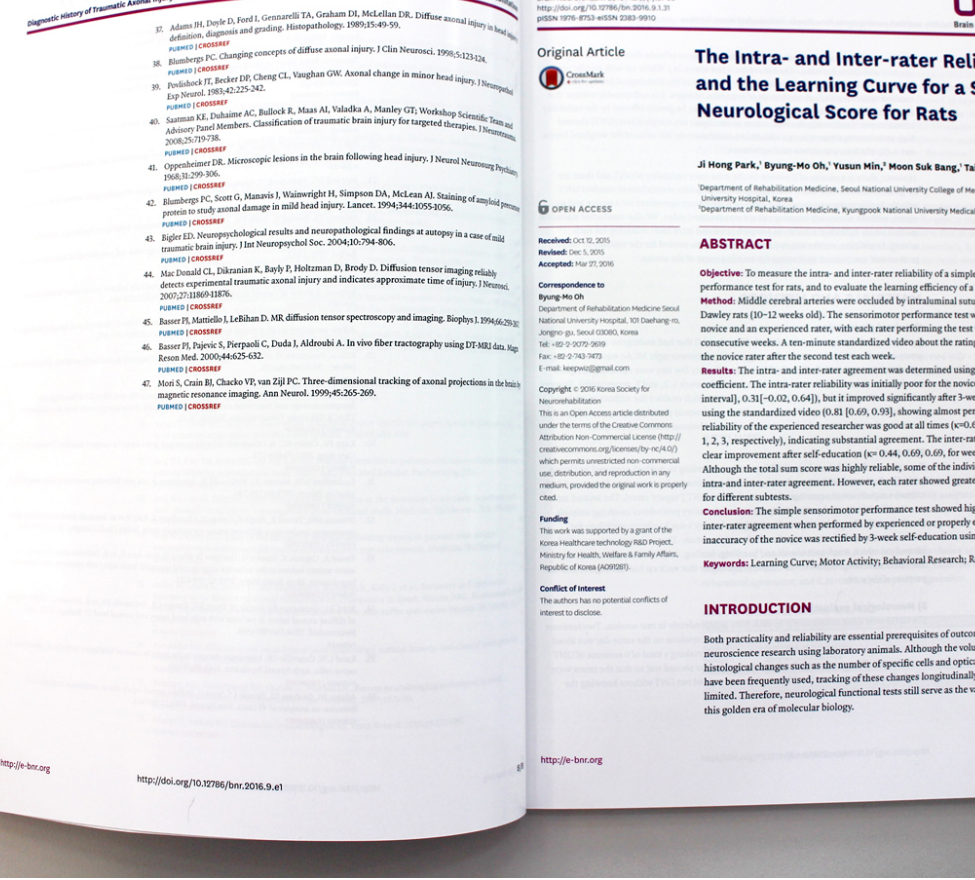

 $\fbox{$\displaystyle\bigcup_{\text{Brain}\;g,\;{\text{NeuroRoh}}_{\text{Bkg}}$}}$ 

 $\tilde{\phantom{a}}$ 

Brain Neurorehabil. 2016 Mar;9(1):31-36<br>http://doi.org/10.12786/bn.2016.9.1.31<br>pISSN 1976-8753-eISSN 2383-9910

#### **bnr**

#### liability **Simple**

#### ai Ryoon Han'

edicine, Secul National I Center, Korea

e sensorimotor a novice rater for the test. ures in 25 male Spraguewas performed by a t twice each week for 3 ag method was shown to

ng Cohen's weighted kappa<br>ice (x [95% confidence<br>week self education rfect agreement. The .64, 0.76, 0.71, for week tow, 0.76, 0.71, tor week<br>tater reliability showed<br>eek 1, 2, 3, respectively).<br>vidual items showed lower ter within-rater variability

igh degree of intra- and educated raters. The ing a video.

keproducibility of Results

ome measures in ume of infarct tissue or cal density of tissue markers ly within the same brain is aluable adjuncts even in

 $31$ 

# **Thank you!**

**cslee@sookmyung.ac.kr**